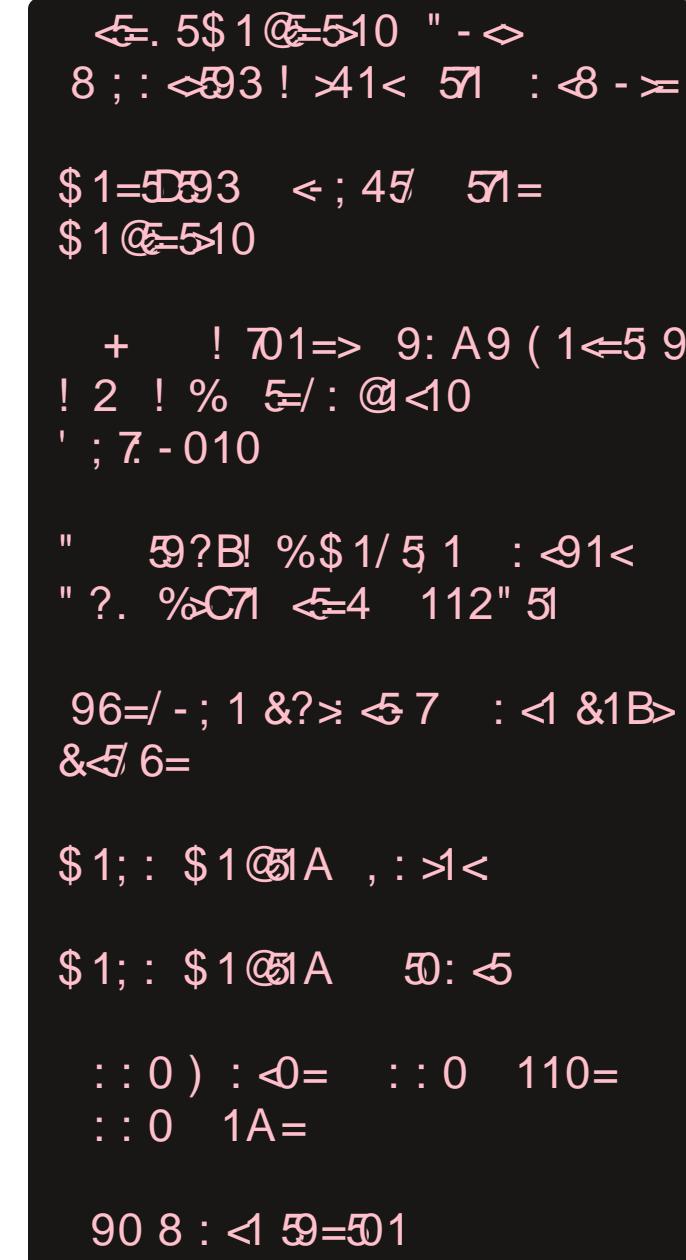

## Lq # Nk I v # Lv v x h #111

<span id="page-1-0"></span>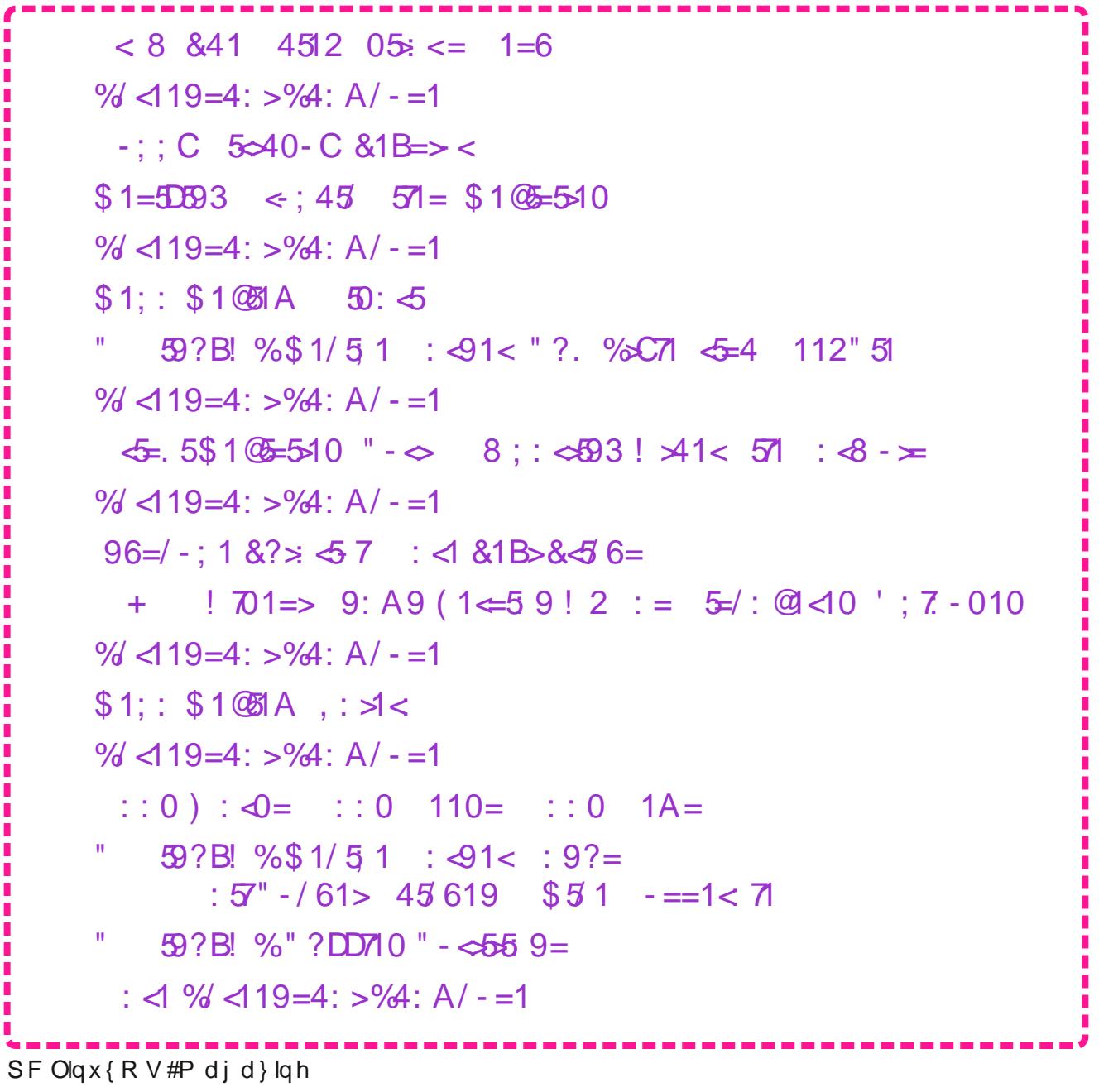

# **From The Chief Editor's Desk**

<span id="page-2-0"></span>Over the years, we've had multiple people step up to layout the HTML version of the magazine. When I first started as the Chief Editor of The PCLinuxOS Magazine, gseaman laid out the HTML. After he stepped down and went on to other things, our dear and late friend Sproggy took over the layout duties. After Sproggy stepped down, Rudge took over laying out the magazine's HTML edition. Then, YouCanToo (a.k.a. The CrankyZombie) assumed the task of doing the layout of the HTML edition. And THAT was several years ago.

YouCanToo has, after many years of laying out the HTML edition, stepped down from that role with the magazine to have more time to focus on health concerns that have besieged him in recent years. The January 2024 issue was his last for laying out the magazine's HTML edition.

During his years of being in charge of laying out the HTML edition of the magazine, he also oversaw the move of the magazine from being hosted on Weric's servers to his servers. YouCanToo also oversaw the introduction of the magazine being made available in the common ebook formats, EPUB and MOBI. YouCanToo also introduced his monthly recipe columns in the magazine during his tenure of being the caretaker of the magazine's HTML edition. He has also authored quite a few articles that have graced the pages of the magazine over the years.

All of this is in addition to his OTHER duties he takes care of for PCLinuxOS. On his servers, he hosts PCLOS-Talk, PCLOS-Cloud, and the PCLinuxOS forum. Before the ransomware attack, he also hosted the PCLinuxOS Knowledge Base and an image hosting service just for PCLinuxOS users. His servers also host the exclusive-to-PCLinuxOS-users mail server used by many PCLinuxOS users, called PCLOS-Mail.

Even after stepping away from his oversight of the HTML edition of The PCLinuxOS Magazine, YouCanToo still plans to continue his monthly recipes, as well as the occasional article for the magazine.

YouCanToo … we appreciate your hard work and dedication to The PCLinuxOS Magazine, and PCLinuxOS overall, over these years. We hope the extra time you have, freed from your

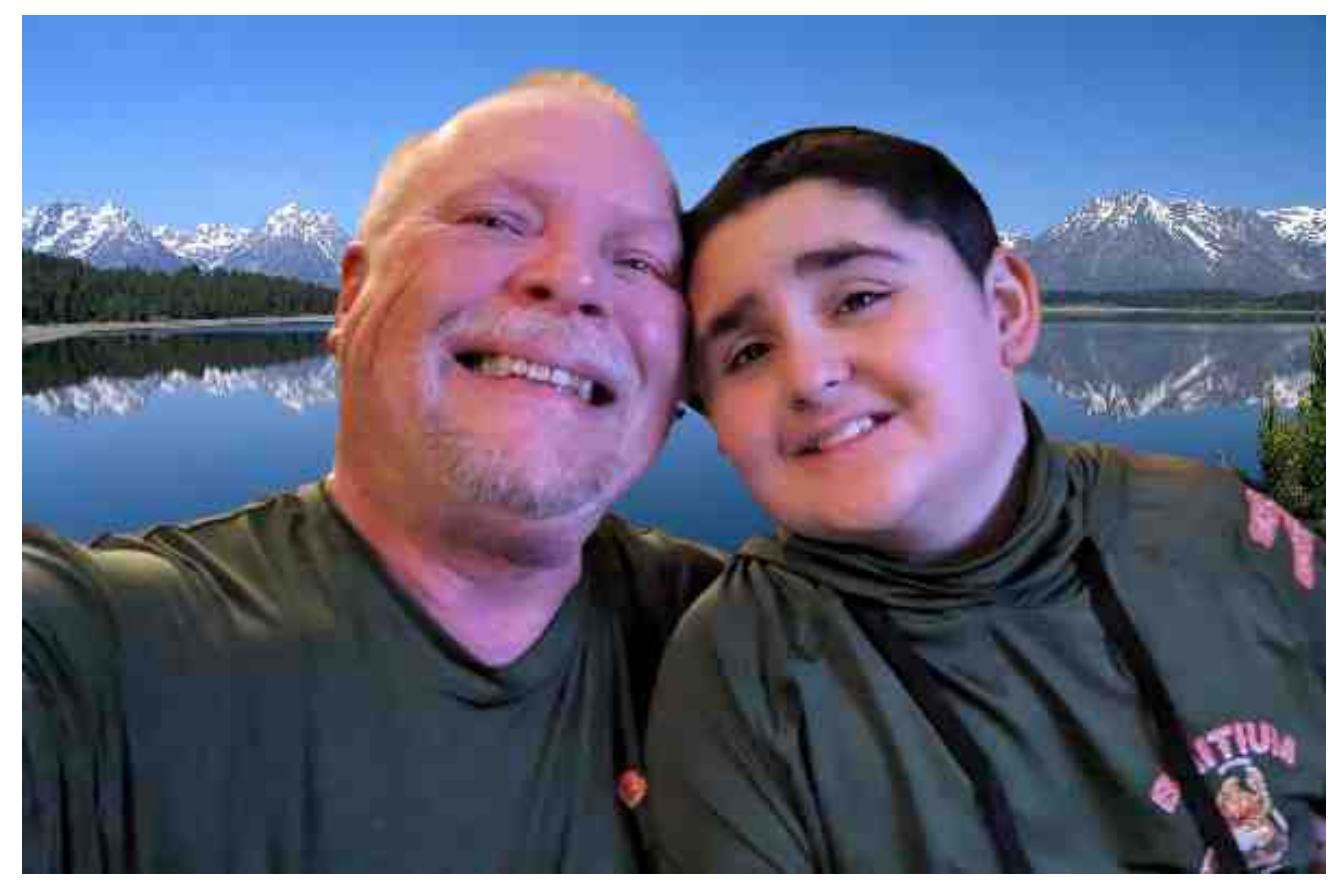

#### 753"/, /0,-+09578 ,81

<span id="page-3-0"></span>HJIODGT MODKUIND=DODDON JA H<1 <BDDB OC@ 31 ODGI@SOHJIOC '= D?TJPK@<>@C<KKDD@N H-B-<UDI@N&2+\*@PODIIKMOO7@NTJPOC@N@M@DDTKMNK@MOT<1?>JIODP@?BJJ?C@<GOC JKKJMOPIDOT TJP I@@? OJ B@O TJPM C@<@C >JI>@MINPI?@M>JIOMJG5@R<IOTJPOJ=@RDOC PNAJMH<ITHJM@T@<MNOJ>JH@

 $N$ UTJP $\bowtie$  DH $\neg$ BDI@  $7$ JP!  $\triangleleft$  2JJ $\nw$  $\Leftarrow$ N $@>$  $@$ C $\triangleleft$  $MR@P < 83\%$ # QJD? JI  $Q@H$  -B-<br/>LDI @NGAA 2J ADGOC<OQJD?H6G<I?<CFIG:5@7CBC<Q@NO@KK@? AJMR<M? OJ N@MQ@ <N OC@ ><M@O<F@MN JA OC@  $H = B \times L \mathbb{D}$  (2014)  $82 + *$  @  $R \mathbb{D} \mathbb{D} \mathbb{I}$  + @  $R \times R \times 1$ ? OKB<GT QF@<AN@JA<GGODBN<NV>RO@ RDOC OC@H<B<UDI@^N."\$@?DODJI=POR@C<Q@<GNJ NOOKK@PKOJ<NNOOJ<NHP>C<NR@ $\prec$ IRDOC OC@>M@<ODJIJAOC@&2+\*@?DODJI<OG@<NOPIODG O=N<I?CJMPNA<G>JIB@OPKOJNK@?<I?G@<MIOC@ GTJAOL@GI? NJOJNK@HF

5@R@G>JH@OC@N@GJIB
ODH@.!\*DIPS-1PN@MN OJOC@NO<AJA2C@.!\*DIPS-1+<B<UDI@2C@T  $\triangleleft$ N $@$  =J $@$  FD:  $@$  $@$ KAPG DINDBCOAPG DAJNH $@$ H@H=@MN JA OC@ .!\*DIPS-1 AJMPH <GR<TN M@2?T<I? RDGEDIBOJG@1?<MNDDGI>@RC@M@Q@M <I?RC@I@Q@MOC@T<M@<=G@2C@TRDG=JOC =MDIBOC@DMFIJRG@?B@<I?.!\*DIPS-1NFDGNOJ H<I<BDIBOC@&2+\*@?DODJIJA2C@.!\*DIPS-1 +<B<UDI@<NR@G<NOC@KMJ?P>ODJIJAOC@ HJIOCGT@=JJFQ@MNDJINJAOC@H<B<UDI@

 $5$  @ $\epsilon$ JH  $@=$  J $\epsilon$ M? BPTN

2CDNHJIOCYN>JQQMDH<B[@](https://pixabay.com/illustrations/ai-generated-meadow-hearts-love-8202107/)DN=T.DS<=<T<[M](https://pixabay.com/illustrations/ai-generated-meadow-hearts-love-8202107/)ODO [%@M?](https://pixabay.com/users/geralt-9301/) GOH<I<I?>@G@=M<O@N1O4<G@IODI@^N"<T

589+\*(>'89754':9'4:'7> 7:44/4-6+4(5=

## <span id="page-4-0"></span>Kdss | #Eluwkgd|/#Wh { vwdu\$

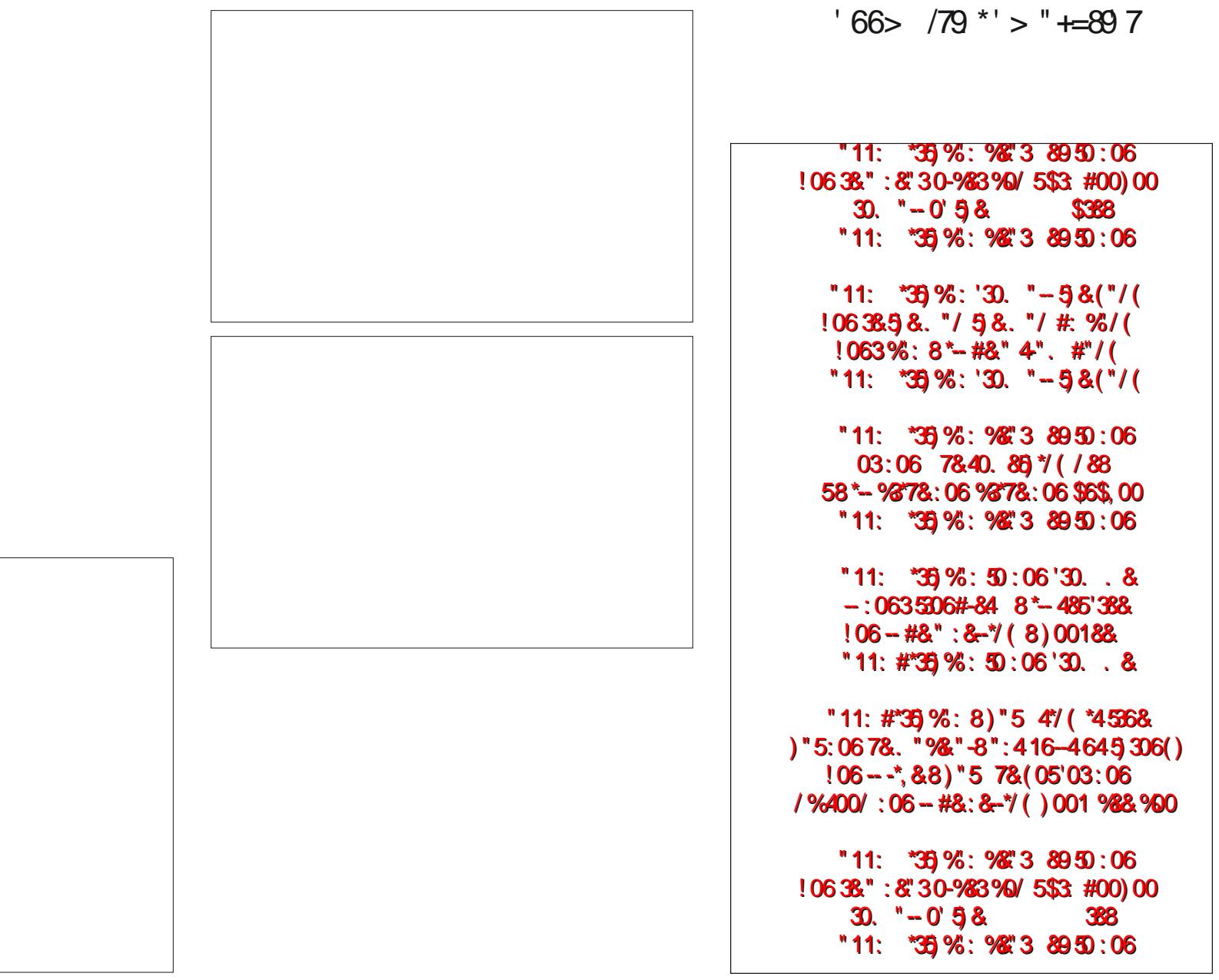

### Uhvl}lqj#Judsklf#lchv/#Uhylvlwhg

<span id="page-5-0"></span>6M(5I @ FBCH9 D5FBCH9

NTJPHDBCODH<BDI@'RJMF \*-2RDOCBM<br/>AKOD-ADG@NDIHTKJNODDI<N OC@!CD@A#?DOJMJA2C@.!\*DIPS-1+<B<UDI@1J'^H<GR<TNGJJFDIBAJM OLD BNOCORDGG H<F@HTGDA@@NDQMRC@RJMFDDBRDOCBMAKCDSADGAN AOMAGERCTNCJPG 'C<Q@QJK@PK%+.JM<ITJOC@MBWKODAD@ @DOMAJMOC<OH<@DOMEPNOOJJIQ@MOJMM@NDI@<IDH<B@RC@'><I?JDONJ  $H PSC L PDF @MAMH < H P Q H = dC N M Q CO$ . GPN  $@Q H Q H = dC N M Q CO$ <GJRNH@OJK@MAJMHOC@O<NFNJIHPGODKG@DH<B@N<OJI>@

#G@Q@IHJIOCN<BJ'[PK?<O@?](https://pclosmag.com/html/Issues/202303/page05.html)<KM@QDJPNN>MDKOOC<O'PN@OJ>JIQ@MO =@OR@IQ<MDJPNBM<KCD>AJMH<ON'I?JDIBNJ'<??@?\_KMJO@>ODJI`OJ KM@Q@OJQ@MRMDDB@@JMBBD<GBWKOBAD@<NR@G=<N@INPMDB@&OOD@ >JHKM@NDJIQ<GP@JAOC@DH<B@DN=@OR@I<I?

'JAO@IPN@HT>PNOJH=<NCN>MDKOOJ>JIQ@MO=@OR@I?DA@M@IOBM<KCD> AJMH<ON PO'KMJ=<=GTPN@<?DA@M@IO>PNOJH=<NCN>MDKOOJM@NDU@DH<B@N @Q@IHJM@\*DF@<GHJNO?<DGT1J'ADBPM@?RCTIJOBDQ@OC<O>PNOJH=<NC N>MDKO<IPK?<O@OJKM@Q@IOOC@JQ@MRMDODIBJAJMDBDI<GBM<KCD>ADG@N<I?OJ @INPM@OC<OOC@>JHKM@NDJIQ<GP@JAOC@DH<B@NO<TNRDOCDIOC@M<IB@JA  $\leq$  ?

 $NRR$ DOCGJAHT JOCQM SPNOH  $=\sim$ NC NHOKON ODNJI $@>$   $=\sim$   $@N$ PI = T  $\triangleleft$  TJI@AMHO@ $\triangleleft$ HH $\triangleleft$ ? (DD@) JMDD $\triangleleft$  =@PN@  $\triangleleft$ N<2CPI<M!PNOH >ODJI1DI>@'KM@OTHP>CPN@OC@6A>@?@NFOJK@S>GPNDQ@GTOC<OG<O@M KUD ODNOPB@AJMH@'OH <F@NHTGA@@AND@M<I?ADONDRDOC@R<TOC<O KM**@@MORJMFK@A@@GT** 

2C@N>MDKOO<F@NBM<KCD>ADG@NADG@I<H@N<NDONK<M<H@O@M'O><I=@JI@ADG@ JM<RCJ@ONG@RJAADG@NI3N@MNJA)"#JM+<@@?@NFOKNNCJPG7<GNJ=@ <=G@OJPN@OCDNN>MDKODI<NDHDG<MH<II@M=POCJROJ>JIADBPM@"JGKCDIJM !<E<<N<N@MQD>@H@IPDO@HDN=@TJI?OC@N>JK@JAOCDN<MOD>G@

GEOD@G@G@WJIDI@@G@G@GPOOR@C@G@MDJIJA@@NHUKOOC<O?J@N RDOC<A@R>C<IB@NRJMF<N<NO<I?<GJI@KMJBM<H2CDNRDG<GJROCJN@ RCJA@<MJM<QJD? OC@>JHH<I?GDI@OJ>M@<O@<G<PI>C@MJI<K<I@GJMJI OCODM?@NFOJKOJ>M@@E<RCJGENGI?<GJI@KWLBNAH 2ODNRDGG<GNJ<GGR PN@MNJA %\*DIPS?@NFOKOJPN@@DNNAMDKORDOCJPOC<QDIBOJ?@G@DIOJ OC@DI^N<1? JPONJA>JIADBPMDBD @AJMPN@DI<AD@DH<I&@MJOQ@MOC<I 2CPI<M5CDG@'^H?@ADIDO@GT, -2<>JHH<I?GDI@\_>JHH<I?J`'R<N <=G@OJADBPM@JPOCJROJ<??OC@ADG@N@G@>ODJI?D<GJB<I?OC@IPN@OC<O DIAJMH<ODJI<I?H@OCJ?OJN@G@>O<I?OJM@NDU@DH<B@NDI=PGF2C@M@DN , -M@<NJIOJA@<MJQ@MRMDODIB<ITJATJPMJMDBDI<GADG@N=@><PN@'^Q@ @GBHD<@@?OC&OMDNF2C@-, \*7@H@TJPC<Q@OJRJMVT<=JPOJQ@MRMQDDB , 7JATJPMDH<B@NDNDATJPPN@OC@JMDBDI<GDH<B@<I?@IO@MOC@N<H@ ?DH@INDJIN<I?>JHKM@NDJIM<ODJ<I?OC@IDORDGJQ@MRMDO@OC@-\*" Q@MNDJIJAOC@DH<B@RDOCOC@N<H@?DH@INDJIN<I?>JHKM@NDJIM<ODJ &JR@Q@MTJPMJMDBDI<GADG@N <M@N<A@AMJH=@DIBJQ@MRMDO@I

 $, <9$   $@$   $@$   $R+7$   $\Box$   $H$ 

'JMDBDI<GGTRMO@<=JPOOD@[\\_JMDBDI<G](https://pclosmag.com/html/Issues/201303/page09.html)GQ@MNDJIN>MJGG?JRIOJOQ@ \_0@NDUDIB`N@>ODJIJAOC<O<MOD>G@ JAOC@DH<B@M@NDUDIBN>MDKO<GDOG@JQ@M T@WNK-BJ#BK?Na 'ONCAM?OJ=@GD@QDOCAN=@12&2GIB-BJ - QQMOQTQANN'QQQRQF@DOJ? @@@RQF@DONH@HJM@J? @@ OR@<F@?DONJH@HJM@<B<DI7JPB@OOC@D?@<2CDNI@RQ@MNDJIJAOC@ NHORODN  $\times$ GEO?!A; F9GAN9 G< 7JP $\times$ 1?JRIGI<? DOAMHOLOOH-B $\times$ LODI@N R@NOO@JMOTK@DODIDATJPKM@A@M

'ATJP>CJJN@ Q?JRIG<?DOAMHOQ@H<B<LOD@R@=NDO@=@NPM@QDM@HJQ@ OC@\_OSO`ADG@@SO@INDJIAMJHOC@?JRIGJ<?@?ADG@NOJM@DORC@M@TJP OTKD><GTNOJM@TJPM=<NCN>MDKON<I?H<F@OC@ADG@@S@>PO<=G@'NOJM@<GJA HT=<NCN=NDKONDIHTY=DI?DM@>ONTRODCDNDIHTNTNO@H^NK<<OC NO<O@H@IO2C<OR<T'?JI^OC<Q@OJNK@>DAT<K<OCOJHT=<NCN>MDKON

 $,80$ ?04. 7(6/0°02,8 ,;0809,+

1J=@GJRDNOC@I@RN>MDKOAJMM@NDUDIBTJPMDH<B@N'IOC@DH<B@'^Q@ DI>GP?@?OC@GDI@IPH=@MNAMJHHTO@SO@?DOJMOJH<F@DO@<ND@MAJMTJPOJ  $A$ G $R \leq H B$ 

> NH<GGAMADGONDU@N <1?>JIQ@MK@GTGAB@ARDYOONB@I@AA@GGAMB@AMDU@N' RJPG<?@DN@@G<OTJP, - 2 BJHP>C<=JQ@@@ND\@JA@@JMBDI<GDH<B@ JMTJPYGGUF@GFB@OKDS@DJKDUJJAO@DH<B@2C@M@AM@JO@MOJUGNOC<O?J< HP>C=@CQMED=JAH<FDIBTJPMDH<B@N=DBB@Ma =POOC<ON<I</></>MOD@AJM <IJOC@MODH@

> \$  $\pm$ 89G H $\times$   $\leq$   $\leq$ GBR TJPO  $\leq$ CJJN@OD@ADG@AJMH $\leq$ OD $\leq$ OTJPR $\leq$ OO >JIQQMOTJPMDH<B@NQ \$=B9G H<FCI;<<GGRTJPQINK@ADATOC@ DH<B@LP<GDOTN@ODIB2C@CDBC@MOC@IPH=@MOC@CDBC@MOC@LP<GDOT<I? OC@G<MB@MOC@ADG@NDU@

 $S$  F Olg x { R V #P d j d } lg h  $\#$ : - AN PINN@ CO@NHUBKONGNON JAAR DOC @@OTKB<G=<NC NHUBKONC@<IBROD@@ @B9DIDDQDU@N<Q<MDR=@GQI<Q<GP@JA\_`\$=B9GH<FCI;<<GGPRTJP OJN@OOC@RD?OCJATJPMM@NDU@?DH<B@DIKDS@GN1H<G@MRD?OCNB@I@M<O@

 $,80$ ?04. 7(6/0°02,8 ,;0809,+

\$=B9DNRC<O^NM@NKJIND=G@AJM?DNKG<TDIBOC@KMJBM@N=<M<I??D<GJB =JSOC<O<KK@<MNRCDG@OC@N>MDKODNKMJ>@NDIBOC@DH<B@NTJP\_A@?`DO'A TJP^M@JIGT?JDIB<NH<GIPH=@MJADH<B@NTJPHDBCOI@Q@M@Q@IIJOD>@ OC@KMJBM@N?D<GJB=JS<KK@<MN&JR@Q@MTJPRDG<KKM@>D<O@OC@KMJBM@N =<MRC@IKMJ>@NDIB<G<MB@IPH=@MJAADG@N\$=B9@SDONOC@N>MDKO >G@<IGT<AO@M<GJAOC@DH<B@NC<Q@=@IKMJ>@N@?

\*DF@'H@IODJI@?@<MGD@MOC@N>MDKODN?@NDBI@?AMJHOC@JPON@OOJRJMF @DOC@MAMJHOC@>JHH<I?GDI@JMAMJH<2CPI<M!PNOJH >ODJI2JN@OPK OC@2CPI<M!PNOJH >ODJITJPM>PNOJH<>ODJIRDI?JRNRDGHJNOGDF@GT GJJFGDF@JI@JAOC@N@NCJRI=@GJR

 $$+B9G$   $H<$   $\leq$   $\leq$  GHR TJPO  $\leq$  CJJN@RC<O?DN@ ONT TJPRICO NON@ TJPMM@NDU@?DH<B@NDI'ATJPR<IOOJNOJM@OC@HDIOC@N<H@?DM@>OJMT<N OC@JMDBDI<GADG@EPNO@IO@M<NOC@?DM@>OJMT1DHDG<MGT@IO@MDIB<NOC@ ?@NODI<ODJI?DM@>OJMTRDGKG<>@OC@M@NDU@?DH<B@NDIOC@K<M@IO?DM@>OJMTJA RC<CO@Q@YPDM@HONTTJPMJMDBD<GDH<B@N<M@SPMM@UOGTNOM@@DI

\$ <del>\$</del>B9G H<FCI;< H<F@NJH@ > C<dCA B@NOJO@DH<B@ =<>FBMJPI?Q<@P@ ?@K@I?DIBJIRC@OC@MTJP^M@>JIQ@MODIBOJ., %JM(.%ADG@N\$=B9 <?EPNONOC@M@NJGPODJIRD?OC JATJPMDH<B@NOJ<>>JHHJ?<O@OC@JI@KDS@G =G<>F=JM?@MOC<OOC@N>MDKOKPON<MJPI?OC@@?B@JAOC@M@NDU@?DH<B@

 $$$ =B9G H<FCI;< DNRC@M@O@H<BBD`C<KK@IN2C@GDNOJADH<B@NN@IO OJOC@N>MDKO<N>JHH<I?GDI@<MBPH@ION<M@>T>G@?OCMJPBCDI<\_AJM`GJJK <I?@<>CJI@DN<NDBI@?<I@RADG@I<H@RDOCOC@M@NJGPODJI<I?LP<GDOT G@Q@G<I?RDOCOC@I@RADG@@SO@INDJI2C@C@<QTGDAODIBAJMOC@N>MDKODN ?JI@=T'H<B@+<BD>F^N7CBJ9FH>JHH<I?2C<OQ<MD<=G@R@?@>G<M@?<O OC@Q@MT=@BDIIDIBDI\*DI@DNDI>M@H@IO@?OJ<GJROC@KMJBM@N=<MOJ  $=$ @PK?< $@$  KMK@MFT

> #Q@MTOCDIBRJMFNRDOCOCDNQ@MNDJIJAOC@N>MDKO@S<>OGT<N'DIO@I?@?AJMDO  $Q$  2  $C$ @N=NDKODNNH<GG<1? DODN\$ 1 2

 $,80$ ?04. 7(6/0°02,8 ,;0802+

,<9Q+H5B85@CB9R+7F=DH

'IOC@KNJ>@INJAPK?<ODBHTDH<B@M@NDDDBN=WBXO'?@=D?@?OJOMT H<FDIB<NO<I?<GJI@N>MDKOOC<O><I=@MPIAMJH<G<PI>C@MJI<K<I@GJM AMJHOC@?@NFOJK4DMOP<GTJAOC@API>ODJI<GDOTJAOC@KM@QDJPN Q@MNDJIDNH<DIO<DI@?=POOC@M@<M@NJH@NGDBCO?DA@M@I>@NRCD>C'^G MQQQGKAR@BJQMPBCQQQHAMAO AQMAGGQGKAQQDFNQ@MDICKAKGGJA OC@?<O<DOI@?NK<N@?OJDO=TR<TJAOC@>JHH<I?GDI@2CDNNO<I?<GJI@ Q@MNDJIC<NOJ=@\_A@?`OC@?<O<DOI@?N@IODM@GTAMJH%3'@G@H@ION

NRDOC COCAMAZO PIP MARIO TJP ><I?JRIGI<? DO AMHOC@H<B<UDI@N R @ADO@ I? < NRDOC COOK ADDDIPN NHANKO ? @GODO COO ADG@ COORDOO N-Q@OQ@NHUKORC@M@TJPP<GGTN-Q@TJPM=<NCNHUKON<I?H<F@OQ@406@ @S@>PO<=G@2CDNQ@MNDJIJAOC@N>MDKODNI<H@?!A; F9G=N9F6

GOJA **COON-MAXOMEH-DIN COON-HIG-AN RIDOCOKM@DDPN Q@MDJI RDOC** NJH@IJQ=@@?DA@M@I>@N\$DDMOC@M@N@@N#DKO@<ORJMFN<N<NG<I?<GJI@ KMBM<sub>bH</sub>

> 1JDINO@<?JAM@C<NCDIB@Q@MTOCDIB'^Q@<GM@<?TOJG?TJP<=JPOOC@ KM@DDFNN>MDKO'^GEFFNO@GF<=JPORC<ODN?DA@M@IO

#### **Resizing Graphic Files, Revisited**

In **Lines 5 through 9**, the Zenity file selection dialog is displayed. The Zenity command is restricted to displaying ONLY those files which match the file extensions listed: PNG, JPG, WEBP, AVIF, GIF, BMP and TIFF (and directories). I've also made it so that it will function with images that use all lowercase letters in the file extension, or with images that use all uppercase letters in the file extension. It also allows the selection of multiple files for resizing. The separator is set to a blank space between files. Without specifying the separator, it defaults to a "|" pipe symbol as a separator. By default, the read command uses a blank space as its delimiter, so setting the separator to a blank space accommodates the use of the read command to create the array. In Line 9, the selected files are put into an array for later processing.

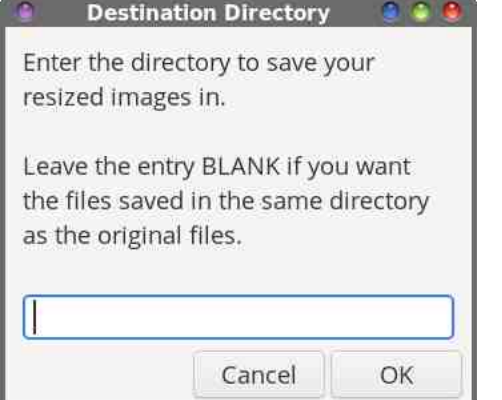

From **Lines 33 through 41**, we have to alter a few things. First, we have to alter the appearance of the "Destination Directory" dialog box. Second, we also have to construct a proper path for the new image, and create the destination directory, if it doesn't already exist. With this standalone version of the script, you cannot specify the parent directory (../) as the destination directory. However, if you want to save your resized images in the same directory as your original image files (remember, your original files are safe from being overwritten), just leave the text entry field empty or blank.

When we selected files in the Zenity file selection dialog box, the returned file names were in the form of a full path to the specified file(s). So, to both properly create the new directory, and to specify a proper path for the

destination file, we have to deconstruct and then reconstruct a proper path for that destination file. The CURR\_PATH variable grabs the path from the first file selected in the array (\${FILES[0]}) using the "dirname" command. Remember we put all of the information for the selected files in an array. So all we're doing here is copying the path information for that first file in the array into the variable CURR\_PATH. Then, we construct a proper path for the destination file by adding \$CURR\_PATH and \$DIR (the directory name we specified in the Destination Directory dialog box) to one another, properly formatted, and save it in the variable \$NEW\_DIR. We'll use the \$NEW DIR variable later on, when the ImageMagick "convert" command is outputting the new file.

Jump forward to **Line 54**, and we have to change the for loop so that it pulls the filenames from the array we set up in Line 9. As part of our "construction" efforts to reconstruct a proper file name, the path information is stripped (basename) from each file in the FILES array as they are processed. Then, we combine the \$NEW\_PATH information, with the filename currently being processed, along with the other file name descriptors to prevent overwriting the original files, to create a fully valid and proper path to the new file output by the ImageMagick "convert" command.

Nearly all of the remaining lines of the script are exactly as they are in the previous version. The script does work well for resizing images. I've tried and tried and tried to "trip it up," and have been unsuccessful in those attempts. In every case or situation I threw at it, it performed flawlessly.

You don't even have to specify a destination directory, if you don't want to. I just thought this might be a nice "feature" that some users might like to have. Your resized image files will be placed in the same directory that contains your original graphic files. Since your original files are safe from being overwritten, this isn't that big of a problem. Later, if you change your mind, you'll just have to go into that directory that contains your original and resized graphics, and move the resized image files to another directory manually, if that's what you desire. But the ability to create a new destination directory for your resized images eliminates having to manually move your resized graphic files at a later date, saving some time later on. Plus, it also helps keep things nice and tidy.

#### $,80$ ?04. 7(6/0°02,8 ,;0809,+

#### 5J95HG

 $'$ I<GCJI@NOT' $\prec$ JIGTODO-, # $\prec$ Q@OAJMPNDB@DQ@MJI@JAOQ@M N>MDKONOJOC@=@NOJAHTFIJRG@?B@2C<OJI@><Q@<ODNOC<OTJPMBM<KCD> ADG@I<H@NNCJPG?, -2C<Q@<NK<>@DIOC@H0@HJQ@JMM@KG<>@NK<>@NDI OC@ADG@I<H@NTJPNP=HDOOJOC@N@N>MDKONOJKMJ>@NJMOC@T>JPG?><PN@ OC@N>MDKOOJIJO>JHKG@O@

-A SUPINN@ CODN <DO^O5DI?JRNT<^FIJR`NJTJPNCJPG?I^O=@PNDB NK<>@NDITJPMADG@I<H@N<ITR<T'ATJP?JTJPH<TB@O<R<TRDOCDOAJM <RCDG@=PO@Q@IOP<GTDO5'\*\*>JH@=<>FOJ=DO@TJPJITJPMCDI?ND?@ 2C<ODN=@><PN@DINJH<IT><N@N<NK<>@<>ON<N<?@GDHDO@MOJNJH<IT OJJGN\*DIPSPN@MN>JHHJIGTPN@1JDO^N=@NOKM<>OD>@OJ<QJD?PNDIB NG CAID TJPMADGO & GAIDA CAGKJND CO

'O^N@NK@>D<GTPIGDF@GTOC<OBM<KCD>ADG@I<H@NRDOCNK<>@NDIOC@HRDGIJO KMK@MGKIKPG@@O@AWATPN@DO@@NGI?<GI@Q@MNDIJAOC@NHWCO2C@ \_M@<?`>JHH<I?OC<ON@ONPKOC@<M<TPN@NOC@NK<>@<N<?@GDHDO@MNJOC@ <M<TH<TIJOC<Q@OC@OMP@K<OCJMADG@I<H@<NNJH@JADON<M<TH@H=@MN +JNOGDF@GTOC@<M<TRDGIJOKJDIOOJ<APGTLP<GDAD@?K<OC<I?ADG@I<H@

'OHDBCOIJO=@<=<?D?@<OJ<??<GDI@I@<MOC@=@BDIIDIBJAOC@N>MDKO <AO@M\*DI@=PO=@AJM@<ITJOC@M?D<GJBN<M@?DNKG<T@? OJOC@N>MDKOOJ R<MIPN@MN<=JPO, -2PNDIBADG@NRDOCNK<>@NDIOC@ADG@I<H@'OHDBCO GJJFNJH@OCDIBGDF@OCDN<GJIJI@GDI@ 

 $\texttt{\$}$  # ! %  $\%$  "%

%

2CDNRDG><PN@OC@R<MIDIB?D<GJB=JSOJ<KK@<MRDOCOC@?@ADI@?O@SO<I? OC@I<POJH<OD><GT?DN<KK@<M<AO@MN@>JI?N-A>JPMN@TJP>JPG?<GR<TN CDOOC@\_-)`=POJI=@AJM@OC@N@>JI?NDNPK?DNHDNDIBOC@?D<GJB=JS R<MIDIBH@N<B@@MG@MOC<IN@WI?N

S F Olq x { R V #P d j d } lq h  $\#44$ 'ATJPA@@ANJD>GD@ TJP)5:2\*KPODI<API>ODIJM>JHH<I?OJM@HJQ@ JMM@KG<>@NK<>@NAMJHOC@ADG@I<H@N'^GG@<Q@OC<O<N<I@S@M>DN@AJMTJP OJPI?@MO<F@DATJPR<IO1DI>@'<QJD?NK<>@NDIADG@I<H@NGDF@OC@

KMQ@MHRGKGRP@TOON<IJI DNP@AJMH@<I?'RJI^O=@PI?@MAFDIB<IT NP>CGNF '< GNJR<IOOJF@@KO@N>MDKO@@I<I?H<FDIBO@N=MDKO \_=@C<Q@`RDOCADG@I<H@N>JIO<DIDIBNK<>@NDNI^O@S<>OGTBJDIBOJH<F@OC@ N>MDKO=@<NG@<I<NDOI@?NOJ=@JMOC<O'R<IODOOJ=@\_+JM@`DNIJO <GR<TN=@O@M

 $+I$ AA5FM

'CJK@TJPADI?OC@NQNAMDKON<NPN@APG<N'?J'IHTKJNDODII<NOC@ H<B<UDI@^N!CD@A#?DOJMOC@M@^NC<M?GT<?<TOC<OBJ@N=TOC<O'?JI^OPN@ JI@JAOC@N@TH<B@M@NDUDBN=MDKON'H@d'M@GGFPN@O@H<\*-2

0@NO<NPM@?OC<OOC@T?JOC@DMDIO@I?@?EJ=K@MA@>OGT'?JI^OC<Q@ODH@OJ R<NO@JINNOXOXORJI^ORJNFKWK@MGTJMK@MA@KOGT<I?'NPNK@ADONOQ@ NH@AJMOC@MODOUATJP<NR@GG

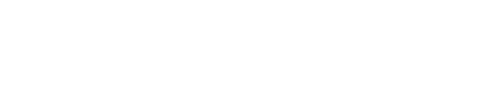

<span id="page-11-0"></span>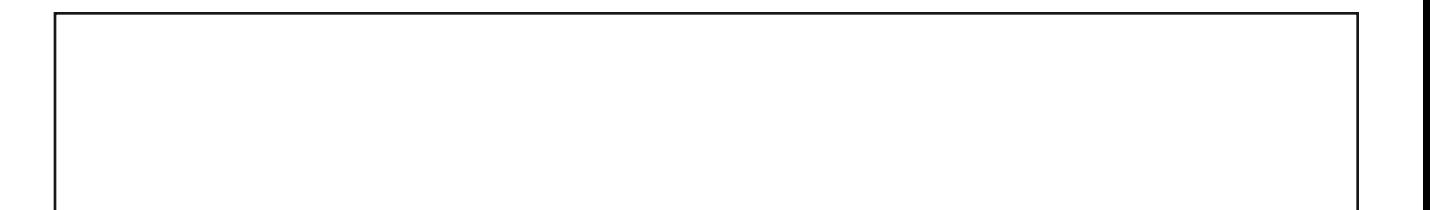

 $589$  \* ( $>6 > 0$  056 '4: '7>  $7:44/4-$ 

## **Repo Review: Midori**

#### <span id="page-12-0"></span>**by CgBoy**

Midori is a fairly lightweight web browser focused on privacy and security. First released in 2007, it originally used the WebKitGTK web rendering engine and was well regarded as a lightweight and efficient web browser. Then, in 2019 it was acquired by Artisan, Inc who have now based it off of a Japanese web browser known as Floorp Browser, which is in turn based off Mozilla Firefox. As such, most of Midori's features are currently just inherited from Floorp Browser. This new Midori, however, is a massive change from the old generation, and offers many compelling features.

Artisan, Inc is the small US based company that now develops Midori. According to their website, it was "...created with the purpose of developing free software and technologies, respecting the privacy of users and allowing them to have control of their data and information." Apart from Midori, they also seem to offer a cloud storage service, and are working on a VPN service with browser integration. They are also developing their own private search engine called ArtisanGO, but this seems to be inaccessible at the time of writing.

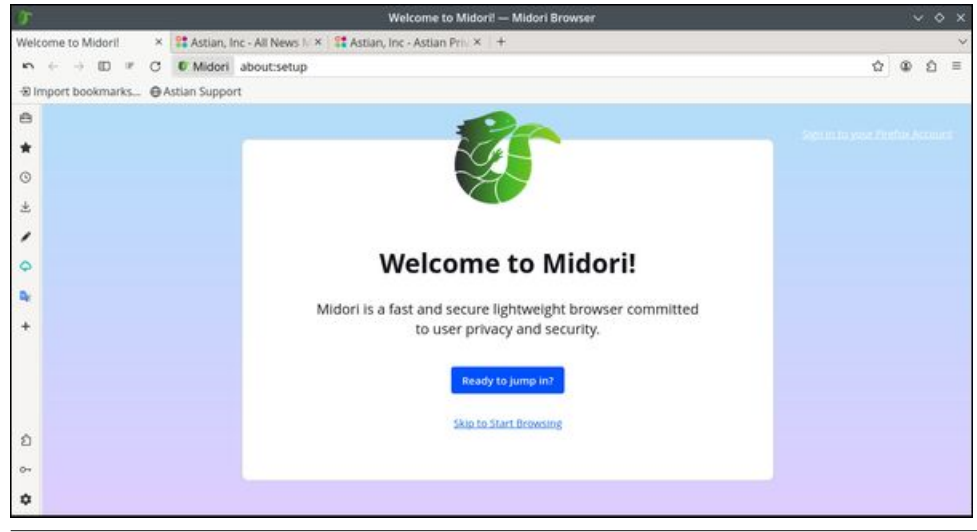

Upon first startup, Midori takes you through a few quick steps to get everything set up the way you want. You are given the option to import browsing data from another web browser, or to sign into a Firefox account. You can then select from a Basic, Default, and Advanced browsing mode, which from what I can tell basically just seems to alter the interface slightly (The Basic template hides the sidebars on the left and the bottom of the screen).

Next, you are presented with several interface themes to choose from. Depending on the theme you select, I think Midori has a very appealing user interface, which I actually prefer over Firefox. New tabs display a random image from Unsplash as the background picture.

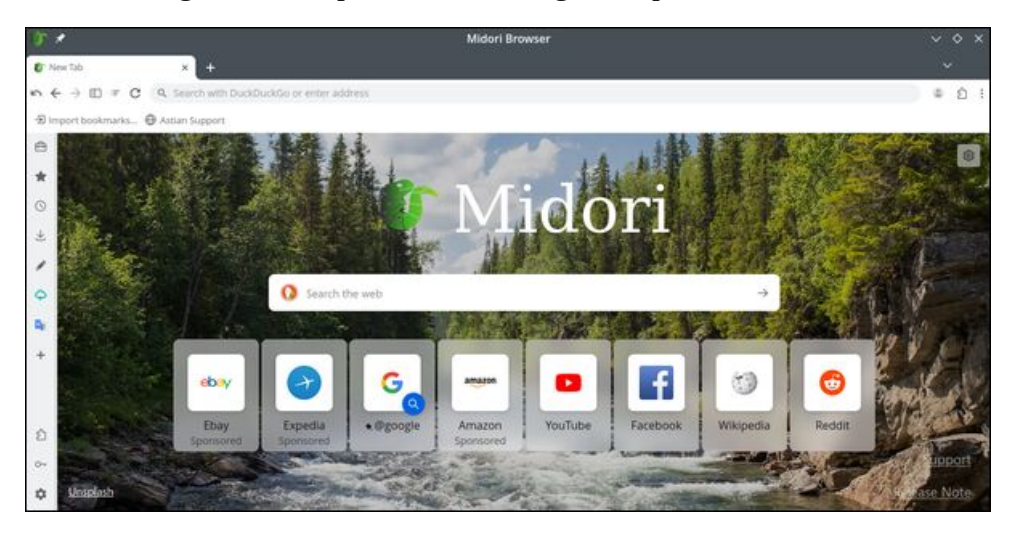

Like some browsers, such as Vivaldi and Opera, Midori provides a sidebar on the left side for quick access to various different features. From here, you can easily open the bookmarks and history panels, allowing you to easily access, search, and manage your bookmarks and browsing history. There's also a downloads panel, letting you view and manage all current downloads.

 $,65$  ,  $;0<$  0+570

=<ND>IJO@NK<I@GDN<GNJKMJQD?@?<NR@G<GOCJPBCOCDNA@<OPM@<KK@<MN OJNODG=@A<DMGTNDHKG@/ PD>F<>>@NOJ MODN<I^N>GJP?NOJM<B@N@MQD>@DN <GNJ<Q<DG=G@AMHOC@ND?@=<M<GIBRDOC<C<I?T%JJBG@OMHNG@@K<I@G  $$D < G$  (C)  $@NCO$  K-NRJM?N (SO  $@N$ DIN  $d$  ? N@ODIBN K-B@N  $>1$  < G = @ <>>@N@?AMJHOC@ND?@=<M<NR@G7JP><I@<NDGT<??TJPMJRI>PNOJH R@=NCJMOPONOJOC@ND?@=<MOJJ2C@N@RDG@@Q@\_JK@IO@R@=NDO@NDI< I@RK-I@GRC@ITJP>@DFJIOC@NCJMODPON@M@IODeGET@@DDBTJP>M@e@D NH<GR@=<KKNAJMJIGDI@N@MQD>@NNP>C<N5C<ON KK<I?JOC@MN

> >>JM?DIBOJ MODN<I+D?JMDDI>GP?@NIJ?<O<B<OC@MDIBO@G@H@OMTRCD>C' OLD FIN <= DBN @GDDBKJDOAJMOC@ = MARN@M'O?J@NCJR@Q@MD>GP?@ NKJINJM@?=JJFH<MFNOJNDO@NNP>C<N#=<T<I? H<UJIOCJPBC T ?@A<PGO +D?JMD PN@N OC@ "P>F"P>F%J N@<M>C @IBDI@ =PO TJP ><I J=CDJPNGT>C<IB@@DNOJRCDO@Q@M@M&C@BDD@TJPKM@@M

 $+I$ AA5FM

'C<Q@<>OP<GT=@IQ@MTDHKM@N@?NJA<MRDOCOCDNI@RQ@MNDJIJA+D?JMD 1O<=DGDOTRDN@+D?JMDN@H@?OJ=@KM@OTHP>CMJ>FNJGD?RDOCIJ>M<NC@N <I?Q@MTA@R=PBN'HNODGIJO@IODM@GTNPM@<OOCDNKJDIODADONRJMOCPNDIB +D?JMDJQ@M\$GJJMK MJRN@MOCJPBCBDQ@IOC<OHJNOJAOC@N@A@<OPM@N<M@ <GNJ<Q<DG=G@DIO@G@G@M=PO'GJFAJNR<M?OJN@@DBRC@M@O@KWH@@O BJ@N'ATJPR<IO<A<NOGDBCOR@DBCO<I?KMDQ<>TAJ>PN@?=MJRN@MTJP NCJPG?BDQ@+D?JMD<OMT

OJJG=<M<GNJ@SDNON<OOC@=JOJHJAOC@N>M@IAMJHRCD>CTJP><IO<F@ N>M@INCJON<I?<?EPNOOC@UJJHG@Q@GJAR@=K<B@N2CDNOJJG=<M><I<GNJ =@>PNOJHDU@?OJTJPMGDFDIB=T<??DIB<I?M@HJQDIBDO@HNAMJHDO

 $'$ I?<TO $?$ <TR@=MRNDB +D°JNDA@@GN<J?=@C<Q@NHP>C@@N+H@<N \$DM@AJS+@HJMTPN<B@R<NPNP<GT<O<=JPOOC@N<H@G@Q@G<N\$DM@AJS <GOCJPBCOC@=MRN@MDON@GAB@I@MGGTA@GBKW@OTNI<KKT GGOC@M@BPGHM \$DM@AJS@SO@INDJINNCJPG?=@>JHK<OD=G@<I?RJMFRDOCJPO<ITDNP@

## **PCLinuxOS Recipe Corner**

<span id="page-14-0"></span>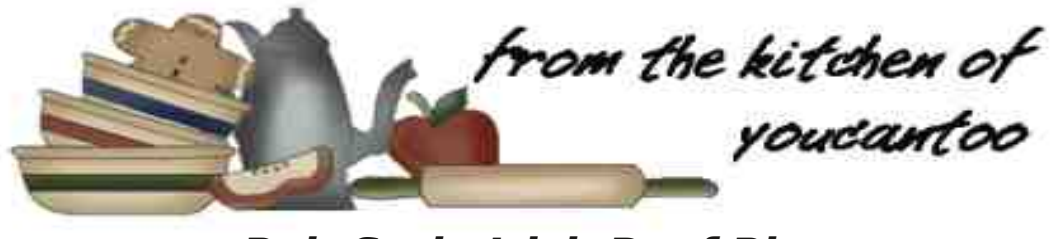

#### **Pub-Style Irish Beef Pie**

**Serves:4**

#### **INGREDIENTS**:

 1/2 lbs stew beef; cut into 1-inch cubes 1/4 cup all-purpose flour; divided 1 tsp salt 1/2 tsp ground black pepper tbsp extra virgin olive oil tbsp butter medium yellow onion; chopped carrots; chopped cloves garlic; minced cup button mushrooms; sliced cups green cabbage; finely shredded medium russet potatoes; cubed cup Irish stout beer 1/2 cups beef stock sprigs fresh thyme 1/4 cup fresh parsley; chopped bay leaves tbsp Worcestershire sauce tbsp tomato paste

1 tbsp cornstarch; optional 1 double pie crust; homemade or store-bought

#### **DIRECTIONS**:

1. Place beef stew meat in a large mixing bowl and sprinkle with 2 tablespoons of all-purpose flour, salt, and ground black pepper. Use tongs or a spoon to toss, so each piece of meat is coated in the flour and seasoning.

2. In a Dutch oven, heat 1 tablespoon of olive oil over medium-high heat. When the oil is hot, add half the meat and cook until the meat pieces are just browned on the outside, about 1 minute. Use a slotted spoon to remove the meat from the pot and place on a clean plate. Repeat with remaining meat until all the meat has been browned.

3. Add the remaining 1 tablespoon of olive oil and the butter to the same pan. When the butter is melted, add the onion and carrots and cook until they begin to soften, about 3 to 4 minutes.

4. Add the garlic, mushrooms, and cabbage to the pan. Stir and cook for 3 to 4 minutes more.

5. Add the remaining 2 tablespoons of allpurpose flour and stir to combine. Cook for 1-2 minutes.

6. Stir in the beer and beef stock.

7. Return the meat to the pan. Add the potatoes, thyme, parsley, bay leaves, Worcestershire sauce, and tomato paste. Stir to combine and cover with a lid. Bring the mixture to a boil, then reduce heat to medium-low. Simmer covered for 1 1/2 to 2 hours until the meat is tender.

8. If the sauce is too thin, stir in the cornstarch and simmer for an additional 10 to 15 minutes until thickened. Taste and add salt and cracked black pepper to taste.

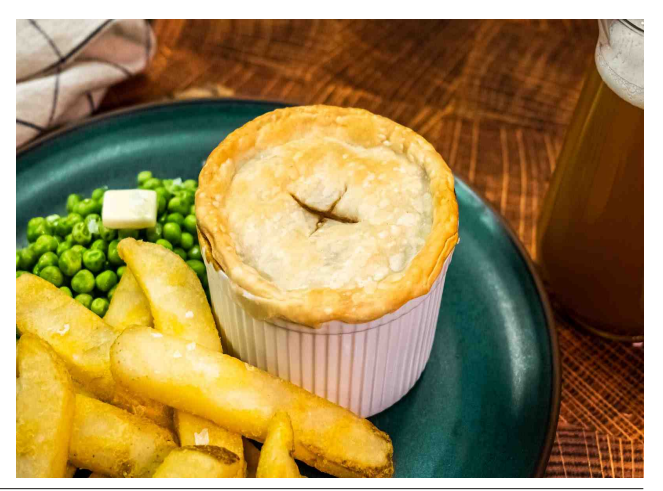

PCLinuxOS Magazine **Page 15** 

 $04: = 1$ ,  $06, 574, 7$ ;  $08/$ ,  $08/$ ,  $08/$ 

<span id="page-15-0"></span>0@HJQ@OC@NO@RAMJHOC@C@<O"DN><M?OC@ OCTH@NKMDBN<I?=<TG@<Q@N

.MO@COO@JQ@IQJ ?@BM@AJ\$<CM@IC@D

0JGJPOTJPMKD@>MPNON3N@M<H@FDIN JPI>@><K<>DOTM@>JHH@I?@? OJH@<NPM@TJPM ?JPBC 2PMI < MH @FDIPKND"@?JRI <1? PN@< NH<GEFIDA@OJ>PO<>DA@@JA?JPBC@<ODNDI>C RD?@MDI?D<H@O@MOC<IOC@M<H@FDI!PO MPI?NJA?JPBC1<Q@?JPBCN=MAKNAJMHJOO@M PN@DA?@DM@

\$DG@<>CM<H@FDIRDOC<=@ANO@RHDSOPM@ 2 JK @ CMH @FDIRDOC<?JPBCMPI? KM@NDDB JQ@MC<IBDIB?JPBCGDBCOGT<B<DINOOC@M<H@FDIN 3N@<FIDA@OJ>PO<NGDOJIOC@OJKJA@<>CKD@

 <F@AJMOJHDIPO@NJMPIODGOC@>MPNO  $D$ BJG $@$  < ?  $O$  $@$   $Q$   $CD$   $BD$   $-P$   $-G$ 

&-,\*!,!' &

 $!\leq$ GNOON! $\leq$ Man B 1J?DPH HB  $\mathbb{S}\rightarrow\mathbb{Q}$  B . MO @D B

> 589+\*(>!4:((/'4:'7> 7:44/4- '9+

### Julvel#Uhylvlwhg/#Sduw#6 = #Lp sruwlgj#Rwkhu#Ich#Irup dww

<span id="page-16-0"></span>6M 5J + 3 (5F8I 9 ?5  $\&$  + 5H

'I HT KWOLD FN < MODGO ' JAKOMO NJH @ODKN AJM PNDB %ND+DHJNQ @ABDQBOG \$JMOQ AD<G <NQe>JIND@DBOMTDBODDTJPNN@GA 'CJK@DD DHKINODB<GEJAHT>C@F=JJF?<<BDQ%NOD=D %NON=D>PWNQPOGFNPKKJNONDQ@AJGGRDBADQ@RDQ@YNOQ@/SADQQBQKJNQQ@AMJH)+T+JI@T  $DHKIMO$   $AlWH < 14$   $l$   $JHH < 1$   $@Kd$   $QQ$ 4<GPON / 'S / PDFO 'I ODAG</a>C</a>SJNH</a></a> % $P\rightarrow PC$  BIP $\rightarrow PC$   $d$ ? - \$6 - KQ \$DI $d$  $\rightarrow$ RG  $\#SSCdB@$ 

+ T ODRG DO LGQ BYKINODB ADGAN AMH <  $\triangle$ NNMOH @OJA @@AD $\triangleleft >$ @ $\triangleleft$ KN 'C $\triangleleft$ Q@PN@ % $P: AC$  & JH @  $dF$  1 FM JB @ ) + T + JI  $QT$  $+$  JI  $(1 + 4 - 8)$   $(1 + 1)$   $(1 + 1)$ 

\*< COM' @EK@MEH@ @@PRDQC?JRIG<?DBM@}@O **ON HING DO IN A VIH HT JI OD @ = 4 FID B R @ NO @ DO** / \$6 < ?! 14 AINH< OCQ POHKINODB CO OBID O %ND+D GEUPBC ' GRAYI@ AMH KAMPODIPN  $\frac{1}{2}$   $\frac{1}{2}$  NOWRHOD @ HTK@WNJKG?<GQ@MOMT'NODGER<JOO2 Q NOQCUR %ND +DRJPG C < ? GD=< FBQ QAKOQ **ADGIN** 

5 CO2 NRIDO OD BAD & SAGNJADR KAO U JI @ JA OD@ HJNODHKJMGHO?@HDDJINTJPAS@HORC@D@MO =NOB D TJPMODOND<G?< Q JMO NGNO<ANDOC D@@@MOMAINSODINAMHNAAGC1JH@DH@N TH KIMODE CONOMORG?< GRIAT @ NEPH KID BOOM PBC < GO JA CIJKN 'O DN PODH<OOST TJPM >CJB@CJRHP>C@AJMOO ?@U@2ODHKJMODB **TJPM@MBOM@JM?N** 

'RDGGNPHH<MDL@HTMODPGDN=@GRD ><N@TJP RDGGN-Q@TJPODH@F@TNOMF@NJ?AMPLOO@DN @CK@MOH@RGQDII 2C@=@MOM@PGAJR@M@J=RoD@ & JH@ < F < ? + JI @ T + < < B@ # S ' RDGBAI > PN HT?DN-PNNDI JI RC<ORJNF@ M<O@MOG<I RC<OGGKK@

2J DHKJNO-< ADGRDQ %NOHED TJP C<Q@NOD@AGG **JKODIN** 

\$MH 00@1QNOK<B@>GBFJI 00@&9K=POOI 2 CON ROGE > NORCOR<1 OR <>>>>>>> PIO ADORO DO RODO T. IP H<T THIKIMT< (TMH N< TO THI ATORD)

- MAMH 00@1QMOK-B@>GBFJI 00@!ADOFH  $=$ P $\omega$ l

**CODY JKODI DN ANH CO21 GNOK-B@BJQCO@**  $\triangleq 2$ H $\triangleq P \triangleleft ?$   $\triangleq$ CJJN $\triangleq$ ADOH $\triangleq 2$ 

7 JP S < BU OTK@00@F@EJ<M? NCJNOPO HF@!

#### **Grisbi Revisited, Part 3: Importing Other File Formats**

Whichever option you select, Grisbi will start an assistant/wizard that will guide you through the required steps. The assistant's instructions are clear and self-explanatory.

#### **Importing a KMyMoney QIF File**

Based on my testing, the platinum tier winner was KMyMoney's exported QIF file. My file contained 2638 transactions (dating from June 2019 to the present). I created a simple, standardized table to display the results of each import at a glance. This will make it easier to compare Grisbi's handling of file types.

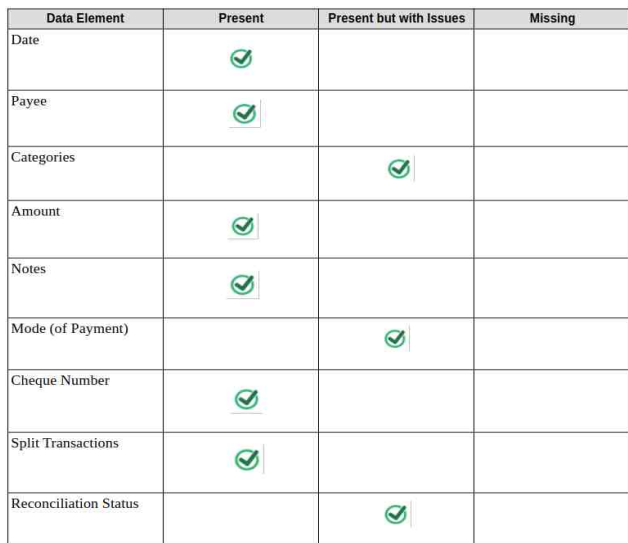

**Comments**: The KMyMoney file was the only one of my test QIF files which accurately transferred the Reconciliation status.

The Mode of Payment transferred, but for some unknown reason, all the Debit card transactions

appear as "Credit card." I consider this to be a minor annoyance which can be overlooked.

Categories were understandably imported with KMyMoney's terminology rather than Grisbi's native categories. This is not a major problem because your previously used KMyMoney categories are available for newly created transactions, so you may continue to use them. If you wish, you may also "mix and match" KMyMoney categories with Grisbi's standard categories.

The initial balance of my Checking account was transferred, and the account's current balance was correct.

#### **Importing a HomeBank QIF File**

The gold tier winner was HomeBank's exported QIF file. My file contained 2638 transactions (dating from June 2019 to the present). Considering the complexity of the data, the results were very good, but I had to do some fiddling with the source QIF file (top, right).

**Comments**: The Mode of Payment transferred but for some unknown reason, all the Debit card transactions appear as "Credit card." I am willing to overlook this as a minor annoyance.

Categories were understandably imported with HomeBank's terminology rather than Grisbi's native categories. This is not a major problem because previously used HomeBank categories are available for newly created transactions, so

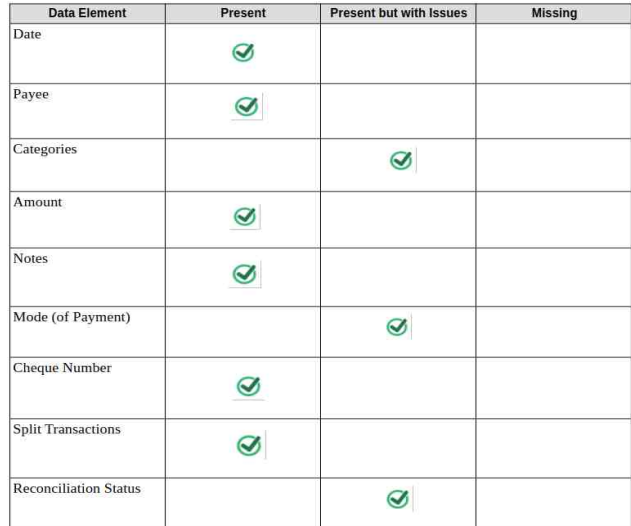

you may continue to use them. If you wish, you may also "mix and match" HomeBank categories with Grisbi's standard categories.

The initial balance of my Checking account was missing, so the account's current balance was wrong. However, this problem can be fixed easily by finding the opening balance of your HomeBank account (under the **Manage** menu **> Accounts > General tab > Start balance**) and entering this amount into Grisbi.

In Grisbi, from the Account Ledger view, click on the **Properties** tab to bring it forward. Then scroll down to the **Balances** section and look for the **Initial balance** box.

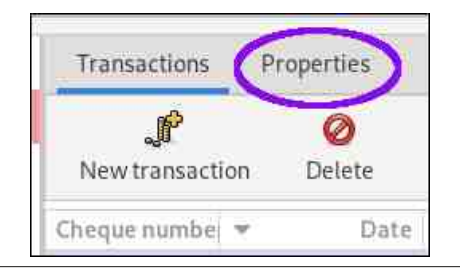

708)0 ,;0809,+(793657904. 9/,702,573(98

A COM @ COMM B (0)@'IDORG=<GI>@TJPM>PM@DO  $=<$ G $\le$  $<$ G $\le$ C $\le$ F $G$  $=$ @ $\le$ JM( $\circ$ BO

 $/$  CF?5FCIB8  $\cdot$  CF  $*$  97CB7= $\circledast$ HCB +H5HIG (FC6@9A

'IDODAGT<GGHTDHKJMO@?OM:N<del>o</del>ODJINNCJR@?  $R$  $\overline{000}$  <  $N$  $R$  $\overline{00}$  $N$ ,  $1$  $A * 0$   $\overline{00}$  $N$   $\overline{000}$   $2$   $\overline{00}$  $N$   $R$  $\overline{0}$  $N$ RMJIB=@><PN@'C<Q@IJOT@OM@>JI>DG@?OC@ >PM@IOHJIOCNOM<IN<>ODJIN<B<DINOHT=<IF NGO BLOG GOLJPBC' NFDHH@' COMPBC%ND&DN 3N@M+<IP<G<I?OMD@?N@Q@M<G@SK@MDH@ION'  $>$ JPG? IJOADBPM@JPOCJR Q MONJGQ@ODNDNP@ RDOOD %ND<del>LDON@A</del>

2C@M@AJM@'M@N@<M>C@?CJROJOR@<FOC@/ '\$ ADG@=@AJM@DHKJMODIBDODIOJ%MDN=D\$JMOPI<O@GT OC@M@DN?J>PH@IO<ODJI<Q<DG<=G@JIOC@/ '\$ AJMH<O NK@>DAD><ODJI \$JM <I JQ@MQD@R N@ %IP!< NON3NOM+<IP<GAJMQ@MNDI S9(PI@ : 'IOMJ?P>ODJIOJOC@/ '\$ADG@HJM@ ?@O<DG@? ?DN>PNDJI DN <Q<DG<=G@ JI %GTI  $10H$ K[N](http://moneymvps.org/articles/qifspecification.aspx)JIN +  $1 + J$ I @ T & @ K  $14$ .  $-B$ @ N

2CDNRJMF<MJPI?DNNDHKG@<I?A<DMGTLPD>F'O DOJGQ@NPNDB<C@BO@ZDDMOJK@AJMH<1@NAC 0@KG<>@JAOC@/ '\$ADG@KMDJMOJDHKJMO'O <GO@MNOC@>JIO@IONJAOC@!AD@G?!G@<M@? 0@>JI>DGD<ODJINO<OPN 'PN@?%@<ITAJMOCDN KM>@PM@=POTJPH<TPN@@@@@@O@@DMJA  $TJPMOJB@$ ) 5  $M0@$ ) <  $@$   $|dJ$   $QDH$  #  $H \Leftrightarrow N$ @O>

2C@N>M@INCJO<O>@IO@MOJKNCJRN<NIDKK@OJA OC@OM: No ODI M@ JM?ND HT/'S ADGO

2J K@AJNHOC@1@N&C 0@KGo@JK@ACDII JK@IO@/'\$AD@DI%@HT\$MHOC@+95F7< H@P<sub>SCJJN@\*9D@579</sub> \* 9D@79 ?D<GB RDGJK@I

\$DGGJPOODN?BGB<NDGEPNOMO@=@GR

'I  $\degree$ Q +95F7< : OF = JS OTK@ \* 'I  $\degree$ Q  $*$  9D@79 K $\pm k$  = JS @IQQM < 9GB;@9 GD579: 1@G@>O>C@>FOC@N@ORJJKODJIN!<N@N@INDODQ@  $d? + dCJ \cdot dG < RCI$ G $\partial RJM$ !GD= $J$ IOC $\partial Q$ ABAKTOMDE BO **@** = @ND^@ \* 9D@579 @ ! GD=FJI OC@=POJIG<=@G@?-!B C7IA9BH-

%@<ITRDG@S@>PO@OCDNJK@M<ODJI AO@MR<M?N MOPGONRDG=@MOKJMO@DOD@@@DDIMNGB<M@

7JPNCJPG?K@MAJMH<N@>JI?1@<M>C 0@KG<>@ JK@MA@DII 1@MACAJM RDOCJPOOC@LPJQQDJI H<MFN <I?M@KG<>@DORDOC<9G=B;@9GD579:1<Q@ TJPM>C<IB@N\$DI<GTDHKJMOTJPMHJ?DAD@?/ '\$ DIOJ%MDN=D

2CDNKMJ>@?PM@RJMF@? GOM<IN<>ODJINR@M@ DHKJMO@?<N3IM@>JI>DG@?

&CH9CBH<9: FGHF97CB7=@FH<DBBF=G6= <NO? JIHTO@NODBRDOC%MDN=DNM@NJJOGBOOJI  $=$   $@$ < $@$   $M <$   $A$ DMOM $@$  $J >$  $@$  $@$  $J <$  $R$  $@$  $J <$  $R$  $J <$  $R$  $J <$  $R$  $>$ JMO@ OGTRDOCTJPMHJNOM@@O=<IFN@@DH@IO QDUG<NOHJIOCN 'ODNGDF@GTOC<OTJPRDGC<Q@ OJ=@BDIM@NJ>DGBQDJIRDOCTJPMADMNOJG?@NO NO COMBIQUO ? RJNAFTJPMR<TOJOC@KMON@O ?<
@ "@K@P?DIB JI CJR HP>C ?< Q TJP DHKJMO@?OCDN>JPG?KJO@IOD<GT=@<G@IBOCT O<NF

 $!A$  DO  $+B$ ; 5 % O B9M% 5B5; 9 F L)  $! = 4Q$ 

'RDG<R<M?OC@NDGQ@MOD@MKMDU@OJ+JI@T +<I<B@M #SN @SKJMO@? / '\$ ADG@ +T ADG@ >JIO<DI@? OM<IN<>ODJIN ?<ODIB AMJH " @> @H=@M O @C@KM@N@DO 2C@M@NPGONR@M@ QQMTBJJ?=PO[<NRDOCOCO&JH@ <IF/ '\$ADG@  $[$   $C$   $C$ ? O  $AT$ ?@RDOC  $C$ @ $+$  + #6 NFM+@ADG I@SOK<B@OJKG@AO 

708)0 ,;0809,+(793657904. 9/,702,573(98

77CIBHG H@IP 8—H 77CIBH !B—H5@ !ADCFHB;5 CBU9FH98 BI 5G<)! =@9 5@5B79 <I?@IO@MDIBOCDN<HJPIODIOJ%MDN=D

'I %NDHD AN HOLQ  $\gg$ JPIO\*@R@MODDR  $\bowtie$ BF JIOLQ FOD9FH9GG= OJ=MDBDDAJNR<M?2CQD N>MJG?JRIOJOC@5@5B79GN@>ODJI<I?GJJFAJM  $QQ$  $B+5$  $B5$  $B$  $B79$  $=$ JS

CA A 9BHG 2C@+J?@JA.<TH@OOMHNA@M@?  $=$ POAJMNJH@PIFIJRIM@ANJI<GGOC@"@ADOO OM<IN<>ODJIN<KK@<M<N!M@?DO><M?'>JIND?@M  $QCDO = Q < HCDJM < IJT < 2QROC < 1=Q$ JQ@MGJJF@?

!<O@BJMD@NR@M@PI?@MNO<I?<=GTDHKJMO@?RDOC +JI@T+<I<B@M#SNO@MHDIJGJBTM<OC@MOC<I %NDN=DNI<DQQ >< ODBJND@NI2CODNIDNIJO<H<EJM  $KM = GBH = @\leq P\\N@TJ$ PMKM@DDPNGTPN $@P + J@T$ +<I<B@M#S><O@BJMD@N<M@<Q<DG<=G@AJMI@RGT  $M$ @ 2020 MH N $\sim$  TO HN TJPH < T $\sim$  JI OD P@ OD FN@ OCCH 'A TJP RDAC TJP H<T<GNJ HDS <1? H<O>C+JI@T+<I<B@M#S><O@BJMD@NRDOC %MDN=DNNO<I?<M?><O@BJMD@N

2C@DIDOD<G=<G<I>@JAHT!C@>FDIB<>>JPIOR<N HDNDIBNJOC@<>>JPION>PM@IO=<G<I>@R<N  $RMIB$  & JR@ @M  $COM$  = GDH  $\prec I$  = @ ADS @ 2 @<NDGT=TADI?DIBOC@JK@IDIB=<G<I>@JATJPM +JI@T +<I<B@M #S <>>JPIO PI?@M OC@

 AO@M@IO@MDIBOC@'IDOD<G=<G<I>@TJPM>PM@IO  $=<$ G $\dagger$  $>$ @NCJPG $=$ @ $\sim$ JM@BO

'IDOD@GT<GGHTDHKJMO@?OM:NO<ODJINNCJR@? RDOC < NGOENJA \* 0 @NJ>DG@? 2CDNR<N RMJIB=@><PN@'C<Q@IJOT@OM@>JI>DG@?OC@ >PM@IOHJIOCNOM<IN<>ODJIN<B<DINOHT=<IF NGO BH @ O 2J MONJG @ ODN DNP @ TJP NCJPG? <KKGT OC@ 1@<M>C 0@KG<>@ O@SO
@?DOJM RJMF<MJPI? ?@N>MD=@? DI OC@ KM@QDJPN NP=N@>ODJI

, JO@JIOC@ADMNOM@>JI>DGD<ODJIDI%MDN=D <N@? JI HT KMDJM @SK@MDH@ION RDOC %MDN=DN M@>JI>DGD<ODJI=@C<QDJM<ADMNOM@>JI>DGD<ODJIRDG IJORJMF>JMW@ OGFRDOCTJPMHJNOM@ @D-<IF NGO GHO GNOHJIOCN 'ODNOFIOGF OCCUTJP RDGGI@? OJ=@BDIM@NJ>DGBQDJIRDOCTJPMADMO JG?@NO NO<O@H@IO<I?RJMFTJPMR<TOJOC@ KMON@O?<CO@"@K@?DBJICJRHP>C?<@TJP DHKJMO@?OCDN>JPG?KJO@IOD<GT=@<G@IBOCT **GNF** 

" P@OJDONKJKPGANOUT <1? CDAOND=<GDHKJMGN >@ DI OC@ \$-11 RJMG? ' A@GO J=GDB<O@? OJ **@EK@MDH@IORDOCDHKJMODBHT%IP!<NC?<@** GOCJPBC %NDN+D>GODHNOJNPKKJNOJ%IP!<NC ADG@N<N<Q<GD?DHKJMOAJMH<O'>JPG?IJO NP>>@NAPGTDHKJMOHTBIP><NCADG@[?@NKDO@ HPGDXGQ&OOBHKON<I? Q&NBAODIN RODCDI>GP?@? >C<IBDIBOC@ADG@@SO@INDJIOJBI> 

 $SJNOPJ < QOGJ < RJNFAMPI$ ? @SDNON < C<i?TPODEDD  $KMBWHH \times \times \times$  % P!  $\triangleleft C2J / S$  RM2000 = T  $10000 *$   $R$ M $>$  $Q'$   $O$   $DN$   $<$   $( $Q<sub>K</sub>$$  KMBM $H$   $C/O$ >JIQ@MON<%IP!<NC6+\*ADG@DIOJ@DOC@M</ '\$ ADG@JM</ PD>F JJFN''\$'IOPDO'IO@M>C<IB@  $$JIM$ < $O$  ADG  $"$  CDNAM@ DD @ GAP=GB ?JH<D < 1? <Q<DG<=G@ AJM ?JRIGJ<? <O [COKN](https://gnucashtoqif.us/) BIP-NOQUEAPN

2C@R@=NDO@C<N>G@<MDINOMP>ODJINJICJROJPN@ %IP!< NO2J/'\$ NJ' RDGGIJO MOK@ COO COMO @ JIM@MPIIDBOC@ KWBMH '? JP - GO > COGF @? OC@ADG@K@MHDNDJINOJH<F@NPM@OC<ODOR<N @S@>PO<=G@ IJOC@MODKDNOJH<F@<>JKTJA TJPM@IODM@BIP><NCADG@KG<>@DODI<?DA@M@IO AIG?@M@B "JRIG-<?N <1?M@2+H@@O@ADG@  $=$ @AJM@MPIIDIB%IP!<MC2J/'\$JIDO

After converting my file with GnuCashToQIF, I successfully imported the QIF file into Grisbi. My file contained 2638 transactions (dating from June 2019 to the present). The results were acceptable but not ideal.

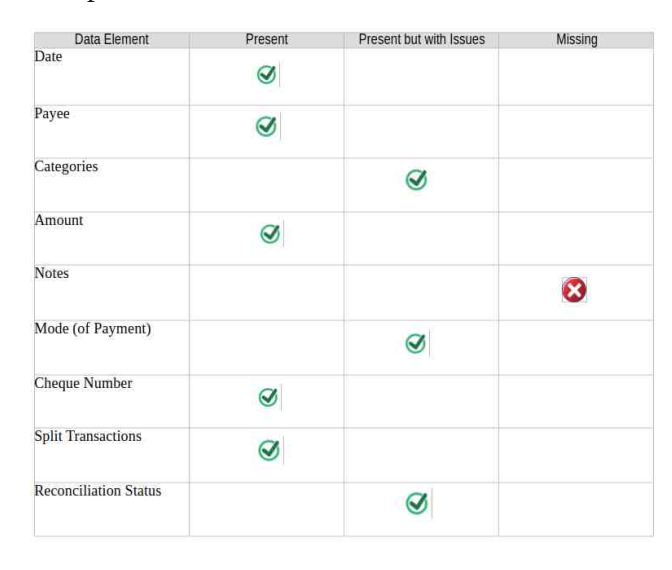

**Comments**: The Mode of Payment transferred but for some unknown reason, all the Debit card transactions appear as "Credit card." I am willing to overlook this minor annoyance.

Categories were understandably imported with GnuCash's terminology rather than Grisbi's native categories. This is not a major problem because previously used GnuCash categories are available for newly created transactions, so you may continue to use them. If you wish, you may also "mix and match" GnuCash categories with Grisbi's standard categories.

One quirk that might pose an aesthetic problem: owing to GnuCash's double-entry accounting roots, all categories have a prefix of either "Expenses" or "Income". For instance, "**Expenses : Phone**" or "**Income : Other Income [...]**".

Another potential issue is that reconciled transactions were assigned a status of "**P**" ("Pointed") instead of "**R**" ("Reconciled"). I suspect this will cause problems when the first reconciliation is done in Grisbi; however, I lacked the time to test it. (A workaround would be to apply the Search & Replace procedure on the converted QIF file.)

The most serious import flaw was that the Notes (aka Memo field) did not transfer. I typically record detailed information in this field, so its absence gives me pause. I am puzzled why this happened because GnuCashToQIF has an option to "Extract memos from descriptions" – which I selected prior to file conversion.

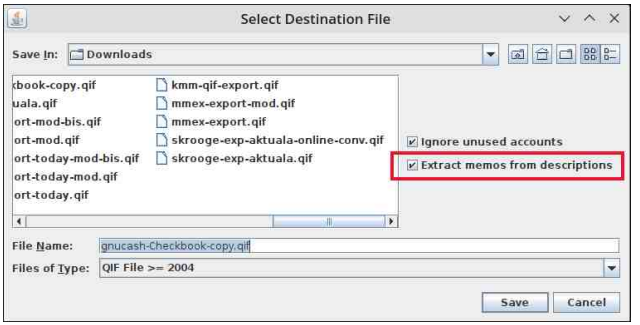

#### **Tip for Importing CSV Files**

Grisbi can import CSV files, but my tests produced hit-and-miss results. This is not entirely Grisbi's fault because CSV is, by its nature, a "fiddly" format. There is no agreed-

#### upon standard, so different programs -- as well as banks and credit card companies -- may use different presentations of columns and a variety of field names. This inconsistency means that it will likely require some patient trial and error to successfully import your CSV file.

**Grisbi Revisited, Part 3: Importing Other File Formats**

Here are two suggestions which will hopefully improve your chance of success.

First, experiment with the CSV separator's different options to see which one displays the data best.

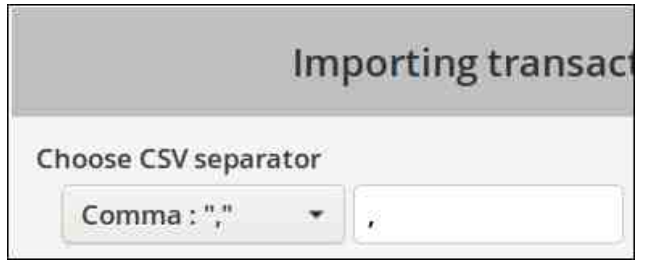

On the top line of the Import assistant, click on the column header for a drop-down menu.

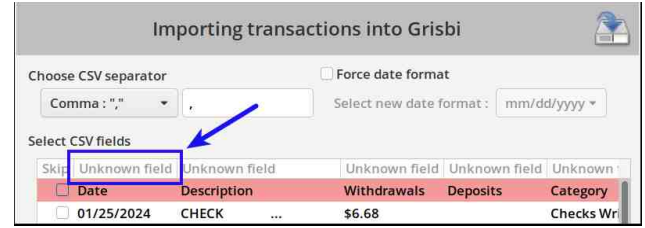

The drop-down menu will display different fields/elements which you can assign to the selected data column when Grisbi imports it. In some cases, you will need to experiment with different options to determine which one maps the data correctly (next page, top left).

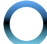

#### $70800$ ;  $0.809 + (79 \t3657904.97 \t02 \t573 \t08$

DNOOPODING 'I OPOD GAIMGOHKIMODB' ? D'BOH C<Q@Q >C<IB@Q@AD@@@Q@NDI 'EPYOI@@@  $Q > B$ F JI  $QQ$ ?MK?JRI H $QP < 2$  N $Q$ 83800 $QQ$ GEADERN JKODI ID JMAGNO H-F@OD@/\$6 ADG@ **ODDE GRANDHKIMOD B** 

#### $!A$  DO  $+B$ : CKB @ 5898 5B?  $\pm$  @ G

'@AKGIM@ DHKJMODB AD@AJJA OM-IN-SODJIN ?JRIG<?@ AMH HT =<IF 'O>PMN@@ JAX@MN AM200 @EKJMON?JRIGK<?N D / PDF@ /\$6 AINH<O<1?< N!14 ADGEN 'ODDOZ = JOC JKODJIN RDOC%NOMED#<CAD@D~JIGOD@? **OM NOOD IN**  $? < \bullet$  BAMH O COCKMANDO

%NON=DNP>>@NAPGETDHKJMO@=JOCA06@OTK@N'I HT PN@ > A@ CJR@ @M MOPGAJNCJR@ @ < OD RJPG=@NODH@NINPHDBOJ@RIPKOQ@?<G DHKIMON-AN DODIO H-IP<GET@ QQQMOMHIN-ODJIN 2 COMPONATOR RESEMBLE RESERVED HAS PAGE A QUOM

' NCJPG H@ODII OCO%NDAEDC<? IJ KNI=G@HN RECO CO2/\$6 BHKJNO ND>@</\$6 ACG2DN< NG1 ?< M2 - \$6 ADG2 RDD2 < ?? DDD1 < GADG2 NO  $NPKV$  $N$  $\emptyset$  <  $\bigoplus$   $\emptyset$  $N$  $\emptyset$  $B$   $\bigoplus$   $K$  $\bigoplus$   $=$   $T$   $\bigoplus$   $d$   $>$  $RG$ 

Sdjh#56

<span id="page-22-0"></span> $589^*$  (> 3 54(: 7+' : 24: = ' 4: ' 7>  $7:44/4-$ 

### Lanvfdsh#Nxwuldo=#Pruh#NM{w#Nulfnv

<span id="page-23-0"></span>6M%99A5K

'^Q@N@@ <>JPK@@JA@DBNG@@F@CKOHDBOO=@ PNOPG Q NHOLIQ = PDGDB NHQ KNDOQ H<CONDeG' ?J NEBIN AJMRJNAF KGEN<I ORNGOODM CRB@<T@MNICO@M@HDBCOC@0KH@?M@MN  $OD BNIK < 100$ 

#### $88 - 5$ F58-9BH

 $"$  <  $CDQ$  +  $Q$  R ?  $Q$   $CD$   $P$   $\leq$   $CDQ$   $J$   $\leq$  ??  $DB$   $\leq$ BM?D@DQJTJPMQ@D<1?' QUPBCODDR<NQ@MT DOMONDB S @CAM@OR<GCODOD?@<NR@G

 $-$  KQ  $\,$  IF FIN  $\ltimes$   $\ltimes$   $\cdot$   $\ltimes$   $\cdot$   $\cdot$   $\cdot$   $\ltimes$   $\cdot$   $\ltimes$   $\cdot$   $\ltimes$   $\cdot$   $\ltimes$   $\cdot$   $\ltimes$   $\cdot$   $\ltimes$   $\cdot$   $\cdot$   $\ltimes$   $\cdot$   $\cdot$   $\ltimes$   $\cdot$   $\cdot$   $\ltimes$   $\cdot$   $\cdot$   $\cdot$   $\ltimes$   $\cdot$   $\cdot$   $\cdot$   $\ltimes$   $\cdot$   $\cdot$   $\cdot$ @A@ORJNFIN=@DDATJPMO@ODNODJF 'PN@ < AIO XGO 'HKOO + F@DOGMB@QJa DRDGG GUF BUJ? ROOD TJP MONDLODONH<GGOM=POOFF@ HJNODH-BON NOUDB3. ON2?NO. H-F@DH-BON KDS@GQ@ 'ONIJONIJOD@=G@RDQC@GO=PODON  $\leq$ BIJ? C $\leq$ DAIMTJPO  $\leq$ UKO

' EPNOPN@ (00@1 <H@JAJPMA;QJN00@\*DPS?DNOM <! ACCER? COROCO HT AQUADOR>JGIM 2002 JK@DB @@\$DGG<1? 10MF@?BGB '>CJN@ \* DI @AVYAK?D@DQ2C@ADWD@A@O'BJOR<N@GO 000-@DIDBJA0020@OR<NOO2JGM >CJNO <1? @@BWA?D@OA<?@ @ @MHNK<M@OJI @@@? **%M-DB @@Cd ?GBN ' HJQ@ @@H NJ @<O@@** >JGMR<N<000@OK<1? 0000MHW<AMPOR<N<0 **COLOH > @ QMOK** 

7JP & KPGGQQCd?GQNAMUPOANTJPRdO QB@OTJPM?@DD@@A@Q'ATJPR<IO?DA@MQO >JGINN < GEOD@ N@ODBN<M@DTJPIVADGEH@P7JP **X XUJNQJQQAJGININQBOX?DAQQQDJGM** AIM<?DAGA@ONDK JM@Q@<?? NOKN 5 DOC @@ MOBENQUA'IFN-KQ GNONPHH@MOQBMA?D@D  $C \cup C \cup C$  and  $C \cap C \cap C$  and  $C \cap C \cap C$  and  $C \cap C \cap C$ #Q@WTOODBTJPR<IOQ ?JRDOCBM4?DQPONDND 00 GADGE NOMF GRID? JR < ? @ NOMO B@ D

7JP > NO@ 00@ > JGMNOWEN JI 00@ NOBCO = PO **COMPUN < >JOHI JI COMPO CONCJRN TJPM** NOKN T >JGMNODON 'HOG COOSJGMO =< MN G=@@28.1 \* <1? RC@@TJP<?EPO&P@ 1< PIMACON \* DBCOD @IN<1? BCC<-K<>DOT, JR  $D\!\!\!\!\!\!D\!\!\!\!\!\!D\!\!\!\!\!\!D\!\!\!\!\!\!D\!\!\!\!\!\!D\!\!\!\!\!\!D\!\!\!\!\!\!D\!\!\!\!\!\!D\!\!\!\!\!\!D\!\!\!\!\!\!D\!\!\!\!\!\!D\!\!\!\!\!\!D\!\!\!\!\!\!A\!\!\!\!\!\!D\!\!\!\!\!\!A\!\!\!\!\!\!D\!\!\!\!\!\!A\!\!\!\!\!D\!\!\!\!\!A\!\!\!\!\!D\!\!\!\!\!A\!\!\!\!\!D\!\!\!\!\!A\!\!\!\!\!D\!\!\!\!\!A\!\!\!\!\!D\!\!\!\!\!A\!\!\!\!\!D\!\!\!\!\!$  $OQQ > J$ GHI DN<KGEN<1? HDIPN  $Q$ <?? JM MEHJQ@NOKN7JP> << BU > C<IB@@@~JGINJA **@@MODBPNDBRC<@@@M>JGMH<I<B@H@O** TJP R<1 O>CJJN@DDDD @@?MK?JRI EPNO<=JQ@ 2002 DON PENO < H<000M JA <? PENODB 0002 BM?D@@NOP@NGEMACDII GEBOOD@N<1?JK<>DOT DI COORD?JR < ? <? EPNODB COOKGO @ Q QUA **CONDINAL TJPM?NARDB** 

 $'$  <?? @ < NOK QHT BN4? DO O'ATJP JIGT C< Q @ (RJ NOKN CO20DM RDG-@D CO2HD?GQ AQMA **CCO COMOKRIGE-@<??@<UQ@RC<COQ@MOK** TJP GO @NOCO @ @ @ COAJMOL@ @ ? NOKN 7JP & NOCORO NOK & ? SO BOLO OBJ GIVID OD O RD?JR JMD @@K<G@@&O@@=J@H JA@@ 

7JP><I<GNJ<??<BM<?D@IOOJTJPMO@SONOMJF@ JPOGDI@ 2C@>JJGOCDIBDNOC<OOC@BM<?D@IO RDI?JRAJMOC<OC<NOC@N<H@>CJD>@N=PO <GJRN TJP OJ <?? < >JHKG@O@GT ?DA@M@IO BM<?D@IOOJOC@NOMJF@-IHDI@OC@ADGBM<?D@IO DNQ@MOD><GNJOC@>JGJMN>C<IB@AMJHOJKOJ  $=\overline{0}$ UDHKDIFOJ $\leq$ GHJNORODO  $=\overline{0}$ @  $=\overline{P}$ OO NOMJF@BM<?D@IODNCJMDUJIO<GRDOCOC@>JGJMN >C<IBDIBAMJH=GP@JIOC@G@AOOJKDIFJIOC@ MBBCO<sub>0</sub>

 $=$ PODI JM'6>97H @D \*9@95G97@D0D@ M@<M<IB@OCDIBNOJB@OOC@KCJOJRC@M@TJP R<IODO+<F@NPM@@@@@O<I?@@KCJOJ<M@ =JOCN@G@>O@?OC@IN@OTJPM>GDK<B<DI

 $!A5:9=$ 

 IJOC@MR<TOJ>C<IB@TJPMO@SODNOJADGDORDOC <KDGPM@JM<K<CO@MI'IFN<K@C<NK<CO@MIN=PO PIG@NTJP<?? NJH@TJPM>CJD>@N<M@@DHDO@? &JR@Q@MDATJPC<Q@<K<O@MIJMKCJOJTJP **RJPG? (F) @QQ PN@TJP**  $\prec$ **INDGG?JDO** 

'^HNPM@TJPMNRDG=@@Q@IHJM@<R@NJH@

\$JMHTJPMO@SODI'IFN><K@'PN@? MD<G G<>F  $=$ POTJP $\rtimes$  PN@RC<O@Q@MTJPR $\triangleleft$ O B<DI DA OC@O@SODNI^OOCD>FTJPRJI^ON@HP>CJATJPM KCJOJ 20DN ODH@ 'RMO@ OC@ AGR@M I< H@  $"$ < $C$ GB $`$  =@ $\leq$ PN@' $C$ < $C$ Q@ $<$ KCJOJAJI@' DHKJMO@?HTKCJOJ<I?KG<>@?DOPI?@MOC@O@SO

+JNOJAOCDNO<F@NNJH@@SK@MDH@IO<ODJI=PO '^HNPM@TJP << B@D@@A@@OTJPR<IORDOC @DOC@MJAOC@N@ORJH@OCJ?N

 $7JP \geq 1$  < CNJ  $H \triangleleft F$  @ TJPM BM $2PD \geq 0$  < M $2BG$ BM: DODO ! C<IB@ DODI OD@ \$DGG <1? 1OMF@  $R$  D<sub>?</sub>;  $R$   $\leq$   $\leq$   $\le$  $BM?$  DONO ON GUF  $\lt =$   $D$ ? DA@MO ND  $>$  @TUP W@  $B$ JDIBORJ?DA@MQD?DM@ADDIN7JP $\prec$ I $\leq$ ?EPNO OC@G@IBOCJA@<>CNOJKOJH<F@TJPMBM<?D@IO HJM@@GDKOD><GJMHJM@>DM>PG<M'H<?@HDI@ HJM@@GDKOD><G<I?<??@?<NOMJF@BM<?D@IO GDI@<M
AMJH?<MF=GP@JIOC@G@AOOJGDBCO@MKDIF JI **COONBOO'I COOADMODH**-BOGE QUR TJP  $\bowtie$ N**@@OC@BM4?D@OMOKN** 

> 2JADGOC@O@SORDOCOCDNKCJOJ>GD>F' 6>97H @=D+9H7@=D'ATJPADI?TJP?JI^OGDF@OC@ R<T @ @ KCJOJ < KK@ HWN TJP ><I > OBF @ @ PI?J

### $LF \ P \ L \neq R$  og hvw#Ngrz q #YhuvIrq Ri#GRV#Glvfryhuhg/#Xsardghg

<span id="page-25-0"></span>6M(51 @ FBCH9 D5FBCH9

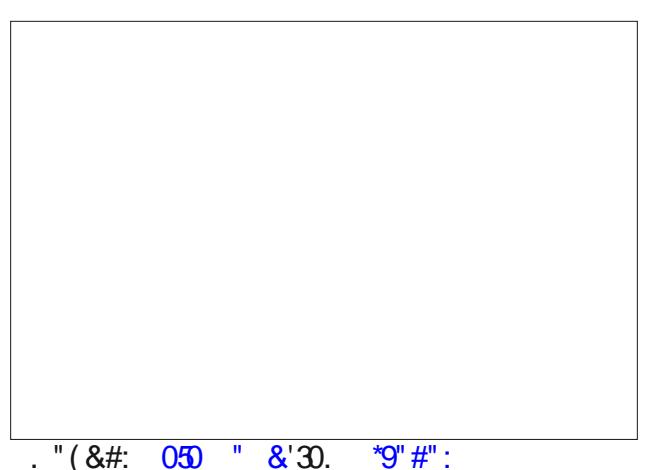

>>JMPDBOI- < < MODGR2AMH0C@\*JNIB@GRN 2 DH @N J9BCA CIG-055?9 6 + \$PG ?=@1 + CIG-B8G 5@CFB=5 8C7HCF A 5M <5J9 5 9J9FM M95F COOHOB +< COO R \* CRD CEK@ COO KCTNDRA AIMORO!<GRAIMIB:  $\prec$ ?@HTJA1>DQD>@ND1<1 SMI-DNJ CJK@NO ?@D@BK<KDGGOGORJPG OR-NO O @ @ A O JA < Q @ JH JPN N - F @ DO D  $M\oplus J\oplus J\oplus J\oplus J\oplus J$  5  $O\oplus J\oplus J$  1 JO <  $! - +$ .  $* \#2 \#$ **OMROH @ OAIMO @ JHJPNN <F@=DOON DO<DHNO** NGR @@@A@@NJA@@Q@JH <1?< GBR QBODHN HJM200H @ Q N@ F OM RCH @ O

 $5B$   $\mathbb{Q}K$   $5H9F=9G$   $\exists 50\overline{00}$   $95H$   $$H\$  $\rightarrow$   $H\rightarrow$  A 1K@009H<000HKONO<INR@M,<IJK<MOD<00BUH<T = JJNO@@BBT?@NQDT@JPBCAJM#4N'ATJPYM@ PIA HDDBAM RDOD AGIR =< CODADDAN ?JI/O AGOGG <GIC ' C<?I ^O C@M? JAOD@H @DDO@MPIODS M@Y?

**CODN-NOB-CO 'I < IPODCOGG-DINOG? JACJJFDBPK**  $Q < M$ & C-N B D B N Q O  $\parallel$  A M  $\parallel$  ( $\parallel$  O  $\parallel$   $\parallel$  O  $\parallel$   $\parallel$  O  $\parallel$ JAODH@<NTJPOTAD<GETC<Q@Q1?JRDOC\*D.  $=$ <COMMAN COO? (KGOOZ (CGAMGOENGOH D < AGR =< COMM IN @SC<IB@ AIM<I @G@@MGT@D  $N$  (FODI (CAO CAN = @ 0  $N$   $R$  CA  $R$   $\odot$   $\sim$  4 ? MEPO 2 < CO2 2 COD H @ H OC < MB C < NB C < MB C + MB C < MB C < MB C < MB C < MB C < MB C + MB C < MB C + MB C + MB C + MB C + MB C + MB C + MB C + MB C + MB C + MB C + MB C + MB C + MB C + MB C + MB C + MB C + MB C + MB AGR =< COMM RJI^O GF@HP>C GIB@MOC<I DO GEON CJACGETJPMB-ANGLE AJMTJPMS-PMACPO SAM RDOC-JDO2M-G-JH=PADDI@BDI@

' HH I JONPMOTA COINIDIAMH < CJMMMHJOTON=MBKO  $JM < 1$  >D\$D HJQD@ N=NDKO =PO DD DN KNOODT  $>$ UI  $>$ @MDB < ? N $\leq$ MT \* 9G FF97HCB 6 $\leq$ CCM < CODE KODB O = NODB NODDEN JA HJOGGPOGDN < ?  $HJM@>JHKQ$   $JMBQ$   $DHN = cFQ$   $QH@$   $G$  $:5 - B - B$ : HF57H $\Omega$ B  $\triangleq$  686G5FO1 B8 H $\angle$ 9 KOF® SUMPIBO J JANDGROWH ! . . 2004 RADAMEDIN  $Q = \mathcal{Q} <$  GO BJDB JI DI QODN ADOBAM-H MOPPIWOSOD BODIFFIQUO COCCO - @ @ @ QOH - @ D **COOK@M-AMNOAIM@DIJACCJPN-J?NJAT@AWN**  $RT$ O NOWACOUBALMIOR <IODEDIODANO 

.< 9 C@9GH?BCKB J9FGGB C %+ '+PG DF98979GGCF <5G 699B 8=G7CJ9F98 5B8 ID@5898 Q 20@ I QQM @ M<CDQ@ <>>JM?IDBQ  $d \sqrt{\text{DCD}}$   $\text{AMH}$   $\text{W2}$   $\text{QCD}$  $" - 1$  RJPG GOOM-@-JPBOO-T + BMNJAO<1? GF@JQQMOD@ >JHKPODBRJMGB2CONDNQ@MADI  $\overline{A}$ l, l "-1 ROBC>H@JPOD JMHMJPI? PBPNO  $'$ OR<NGOMMQR<H $@$  /"-1  $'A$  TJP <MQ DOMONOR TJP > ?JRIG<? <>JKT ANH COMOR

%99HH<9 @KM9F @58+B; H<9 <1 A 5B F9GG#5B79 5:5=BGH !  $D \triangleleft$  < NODGE/ENH 5 DM2 + < ODGE POONDE DNO3?DB<R<Q@JAGRNPD0N<B<DNO  $H \triangleleft B$ M ' ADWHN ANJH - K $@$  ' O +  $@$  5 D JM GN@ ODNRJNFRDGGNCK@OD@APOPN@JAOPH< >MRCIDIOT

 $SMH$   $QQ$   $\rightarrow$   $TJP$  =  $QCDQCD$   $\rightarrow$   $QCAQH$   $QCO$  $CC, @ 4G : 45@M : 9H + B; F = 8 C$  700?  $49G$ 

 $\&$  2+, 89 45<4 \$, 78054 -  $\&$  08\*5;, 7, + #625(+, +

 $\infty$ JM?DBQ d dMBC@AMH \*DA@cF@M2CcON< R@DM? NO<O@H@IO OJ KMJ>@N >JIND?@MDIB OC@ >JHK<ITB@I@M<O@?H<ITJADON=DGDJINRDOCOC@  $C$ @GKJADIO@M@O $>$ JJFD@N PO IJI@OD@G@NNDON C<KK@IDB2C@>JJFD@N<M@BJDBDIO@OMAMC<O G@<NOJI%JJBG@NK<MODI<RD?@M@AJMOOJGDHDO >MJN
NDO@OM<>FDIBJIOC@DIO@MI@O%JJBG@H<?@ OC@<IIJPI>@H@IOJIOC[@](https://blog.google/products/chrome/privacy-sandbox-tracking-protection/)[D](https://blog.google/products/chrome/privacy-sandbox-tracking-protection/)[M=GJB](https://blog.google/products/chrome/privacy-sandbox-tracking-protection/)

 $, <9$  A CBC7@R5@ 5BH $$6$ C8M BHFGSU $\neq$ 56 9MOHIG F981 798 <COD+5@A5H=CBG 5ACB; =B:5BHG K=H< F9GD=F5HCFM GMB7MH=5@ J=FIG \*+. 5GC7=5H98 @CK9F F9GD=F5HCFM HF57H  $\pm$ 8:97 $\pm$ CBD $\leq$ M $\pm$ 3.1HDI@?OMRG $\approx$ JM?DBO $\leq$ [<MOD>G@](https://www.medpagetoday.com/infectiousdisease/uritheflu/108036)AMJH+@?.<B@2J?<T2C@I@R?MPBDN JQ@M @A@>ODQ@ DI KM@Q@IODIB OC@ CJNKDROBLADNI JA >CDGRMQP RDOC < 014 DA**@**ODII

S F Olq x { R V #P d j d } lq h  $\pm$  S d j h #5 : 2C@M@N@<M>CO@<HAMJH0D>@3IDQ@MNDOT2@S<N +3IDQ@MNDOT<I?OC@3IDQ@MNDOTJA2@S<N N: TN  $\mathbb{C}$   $\mathbb{C}$   $\mathbb{C}$  B9K 5DDFC57< DN < H $\triangleleft$ MF $\mathbb{C}$ DHKM Q @HO JQ @M <I JOC @M FDI? JA 75B79F ?=@=B; AC@97I@5F A57<=B9 KM@QDJPNGT ?@Q@BK@?  $>$  JPG <GNJ = M@ FOC@ NOMP>OPM@NJAKM=G@H<OD >@GN<>>JM?DIBOJ[<KJNO](https://science.slashdot.org/story/23/12/27/2312215/scientists-destroy-99-of-cancer-cells-in-the-lab-using-vibrating-molecules)JI1G<NC?JO'ODN< RCJO @RB @I@MODIJA HJO@PGMH<OD @N

OCO R @  $\leq$ G HJG@PGM ESFC HH @MN N<TN >C@HDNO(<H@N2JPMAMJH0D>@3IDQ@MNDOT2C@T <M@HJM@OC<IJI@HDGDJIODH@NA<NO@MDIOC@DM H @ C<I D < GH JODI OC<I OD@ AJN HI@MS @ MD B < OTK@  $H$ JOHN $d$ ?  $\mathbb{C}$ @T $\prec$ I $\cong$   $\mathbb{C}$  $\sim$   $\mathbb{C}$ RDC I @NI DIAKAMP GEBOOM KOO @MOCKI QDDBC@GDBCO 'I QDODN JI >PGEPM@? G=BMRI  $\prec$ I >@M >@GBN 00@ HJG@PGME>FC<HH@MH@OU? N=JM@? < D9F79BH<+HF5H95H89GHTCM+B; H<979@G2C@ <KKMJ<>C R<N <GNJ O@NO@? JI HD>@ RDOC H@G<IJH<OPHJMN<I?C<GAOC@<IDH<GN=@><H@ ><I>@M
AM@ 2C@ NOMP>OPM@ <I? >C@HD><G KMK@MOD@N JA <HDIJ>T<IDI@ HJ@@P@DN H@H OC@TNO<TDINTI>RDOCOC@MDBCONODHPGPN[NP>C <NI@<M
DIAM<M@?GDBCO5C@IDIHJODJIOC@ @G@>OMJIN DIND?@ OC@ HJG@>PG@N AJMH RC<ON FIJRI <N KG<NHJIN >JG@>ODQ@GT QD=M<ODIB @**@DD@N@C<O?NDQ@HJQ@H@O<>MJN@@RCJ@@JA** OC@HJG@>PG@2C@KG<NHJINC<Q@<I<MHJIJI@ ND?@C@GKDIBOJ>JII@>OOC@HJG@>PG@NOJOC@  $\prec$ I >@M>@GH@H=MH@NRCD@QOQHJQ@H@DNJA OC@QD=M<ODJIN=<NCOC@H<K<MO'ONNODG@<MGT ?< TN AJ MOD@ MOD@NAC = POOD@N@DIDDBGADE? DIBN <M@Q@MTKMJHDNDIB

 5J9MCI9J9FKCB89F98K<MH<9G9=H9AG 5F9BCH5@CK98=BGD579 M@OC@M@>C<DMNDI NK<>@ \$MH N<GD<1? K@K@MOJ<NDHKG@K@ ADI? JPO RCT >@MO<DI J=E@>ON NDHKGT <M@IO <GJR@?DINK<>@OC<IFNOJ<I[<MOD>G@](https://www.discovermagazine.com/the-sciences/why-these-6-items-are-not-allowed-in-space)AMJHOC@ "DN>JQ@M+<B<UDI@R@=NDO@

6#-\*\$ 0. "\*/

,<969;=BB=B;C:5B9KM95FA95BGH<9F=;<HG HC 588 $\pm$ EB5@-BH9@97HI5@DFCD9FH9GD5GGB; :FCA H<9=FCF=;=B5@CKB9FGHCMCIH<9DI6@=7 \ <I?DN<K<MOD>PG<MGTHJIPH@IO<GT@<M DIOC<OM@B<M?>JIND?@MDIBDOH<MFNOC@@IOMTDIOJ  $O$  $O$  $O$  $KP = OD$   $?$  JH $O$   $J$   $A$   $J$  $I$  $O$  $I$   $B$   $F$  $O$  $T$   $+$   $J$  $F$  $O$  $I$  $\infty$ JM?IDBOJ < < MODG@AMH \*DA@C $\infty$ F@M2C@ <MOD>G@<GNJC<NGDIFNOJJOC@MRJMFNa =@ND?@N +D>F@T+JPN@^N1O@<H=J<O5DGD@a OC<OC<Q@ K<NG? DO @@KP=GB ?JH<D . G@N@@S@MAD@  $\times$ PODI  $\times$ JKTMOBCOGRNQ $\times N$  = TEPMON? DODINJ >C@>FOC@G<RNAJMTJPMM@BDJI

B9K9LD9F-A9BH5@5BH5=CH=75B<5B8=@M ?BC7? C: CB9 C: H<9 KCF@8 GACGHBCHOF=CIG@M 8FI; F9GG615BH5B88958021657H9F=5\ DIG= ?DDC@N<I?HB@<OG@NO<>>JM?DBQ<I<MOD@@ AMJH MN2@>CID><'O?J@NNJRDOC<I@Q@M  $=$  CAJMON  $\alpha$  and  $\alpha$   $\beta$  and  $\alpha$   $\beta$  and  $\alpha$   $\beta$  and  $\alpha$   $\beta$  and  $\alpha$   $\beta$  and  $\alpha$   $\beta$  and  $\alpha$   $\beta$  and  $\alpha$   $\beta$  and  $\alpha$   $\beta$  and  $\alpha$   $\beta$  and  $\alpha$   $\beta$  and  $\alpha$   $\beta$  and  $\alpha$   $\beta$  and  $\alpha$   $\beta$  and  $\alpha$  I@R >G<N JA ?MPBN OC<O >JPG? TD@G? HJM@ ?@NK@M<O@GTI@?@?I@ROC@M<KD@NAJMADBCODIB ?MPB MONDIGH OD AGADOUIN

 $\&$  2+, 89 45<4 \$, 78054 - !  $\&$  5; , 7, + #625(+, +

 $+$ H5FH=B; K $\pm$ k $+$ H $\pm$ G6I $\pm$ @8 I $\pm$ @8 H $\pm$ 9 / CF8(585B8(9CD@95DDGK=@BC@CB;9F69 =BGH5@985:H9F8C=B;57@95B=BGH5@C:H<9  $95$  D?JRN ' +  $\infty$ JM?DB  $Q \leq -GB$  JI 5DI?JRN>JH'I<APOPM@AGDBCO5JM?.<?RDG  $=$ @MBHJQ $\emptyset$  JI PKBM $\Omega$ :@5JM?.<? RDGGIJO $=$ @ M@DINO<G<=G@5JM?.<?DN<?@KM@><O@?5DI?JRN  $A@C$ PM $@D5$  JM?. <? DNIJ GIB@14 $@D$ BPK?< $@D 4$ ? RDG=@M@HJQ@?DI<APOPM@M@G@<N@JA5DI?JRN +D>MJNJAOM@>JHH@I?N+D>MJNJAO5JM?AJMMD>C O@SO?J>PH@IONGDF@?J><I?MOA<I?5DI?JRN , JOOK<? AJMKGAD OOBO?J>PH@ION OFF@OSO 1<TJI<M<5JM?.<?7JPN@MQ@?R@GOCJN@JAPN RCJ AJPI? OC@ KMD>@ JA +D>MJNJAO -AD>@ KMOBEODD@AJM T@ANNI7JP><IN@@<APGGBDOJA ?@KM@><O@?\_A@<OPM[@](https://learn.microsoft.com/en-us/windows/whats-new/deprecated-features)[N](https://learn.microsoft.com/en-us/windows/whats-new/deprecated-features)[`C@M@](https://learn.microsoft.com/en-us/windows/whats-new/deprecated-features)a <I?QDMPN@N<M@I^O JI@JAOC@H

ORJB<GSDOM?DNBPDN@ <NJI@ JOCOC@1H<GG +<B@G<ID>!GJP?<I?OC@\*<MB@+<B@G<ID> ! GP? < M@?R<MAB<GSD@NOC<O<M@BM<CD@ODI<GT  $=$ JPI? OJOCQ + DGFT  $5 < T < 1$ ? <MQ $=$ QDIBNO@?DGT ?McRIOR<M?JPMB<GSTAJM<>JGENDI</a>I H@MB@MDIOC@A<MAPOPM@

FC7?9H=GG9HHCF9@5G9H<9F9A5=BGC D9CD@9  $\pm$ 37@B $\pm$ 3: 9CF;9/ 5G $\pm$ B; HCB " # 5B8O+H5F,F9?P75GHA9A69FG"5A9G CC<5B 5B8&=7<9@9&=7<C@G=BHCGD579AJMHDIB< ].@MH<I@IOH@HJMD<G^<>>JM?DIBOJ<I[<MOD>G@](https://nypost.com/2024/01/06/news/rocket-will-release-remains-of-presidents-star-trek-cast-into-deep-space/) AMHOC@, OR 7 JNT. JNO2 OSAN= $\triangleleft$ OZ  $\triangleleft$ HK $\triangleleft$ T !@G@NODN'I>^NDI<PBPM<G#IO@MKMDN@\$GDBCODN N=C@PG@?OGPI>C<O <H + JI?<TAMH !<K@!<I<Q@M<GDI\$GJMD?<H<MFDIBOC@ADMNO ODH@CPH<IM@H<DINRDG=@M@G@<N@?JIOC@ HJJI<I?=@TJI?=T<>JHH@M>D<G>JHK<IT

 CC;@9=GGI;;9GH=B;H<5HIG9FGQHIFB=HC:: 5B8H<9BCB5;5=BR<NOC@DM<?QD>@DIAJM %H<DGPN@WNAJGGRDBM@KJMONJA<K<NRJM? >C<IB@[M@NDNO<IO <O<>F =@DIB @SKGJDO@? =T DAMH<COUI NO@<BDB<@D>F@WN<>>W?DBQ< <MOD@DAMH\$JM=@N5CD@@O@@KGIDNPMQDQ@N< K<NNRJM?> SC<IB@DD<KK@ANNIQIJO=@<=G@Q NPMQDQ@<M@NO<MOa T@O

S F Olq x { R V #P d j d } lq h  $\pm$  S d j h #5 ; ' B9C:H<97@CG9GH;5@5L=9GHCH<9%=@?M/ 5M  $\pm$ G $\lt$  $\pm$ B; 5 G97OB8;5@LM69 $\lt$  $\pm$ B8  $\pm$ HB9K  $F9G95F7 < F9J95@ \Leftrightarrow N9DB@d \prec \sqrt{N0D@}J1$ 1K<>@>JH , @R J=N@MQ<ODJIN JA OC@ 1H<G +<B@G<ID>!GJP?NCJROC<ODOHDBCO<>OP<GT=@

>>JM?IDB OJ < < MOD@ AMH 2C@ "@AMD@A R @ NDO@ & + <5G5BBCIB798D @ BGHCIBJ9=@  $\pm 60$  EI $\pm 9$ HGID9FGCB $\pm 7$ 5 $\pm 7$ F5:HCB "5BI5FM OC@ HOND-J NK<>@<B@I>TN=DD < NGO BHOLD IN K-NO JA NGO BHOLD IN K-NO JA , 1^N/ P@NOHDNDJIOC@6
RDG=@AGJRI <=JQ@KJKPG<O@?M@BDJINJAOC@3IDO@?1O<O@N

<AO@M RCD>C OC@ NK<>@ <B@I>T RDG >JG@>O DIAJMH<ODJIAMJHOC@KP=GD><=JPOM@NKJIN@NOJ NPI? CO@<DGMAAOKM?P>@N RODCRDGEOG@I=@ NPKKGD@? OJ DIO@MI<ODJI<G M@BPG<OJMN AJM <N@NH@IO

F9MCI; 9HHB; HF98 C:MCIF7IFF9BH6FCKG9F 5B8 H<=B?=B; 56Cl HOK=+7<=B; HC5BCH<9F 'ON <M@GK<DI =@<PN@@<OOTKD<GTH@{INTJP C<Q@O RJMWT<=JPOHJODBOMHNA@MODB<GGJA TJPM=JJFH<MFN CDDQMT K<NNRJM?NGBDIN @ 32 RDOC $\sim$ MOGPGKGIIDB TJP $\sim$ IHDDHDLO OC@ NODB JANRDOODBOJ<JOC@MEMRN@MET< GEOD@><AGGPGKGIIDB <>>JM?DB Q < <MOD@@ AMJH\*DA@C<>F@M

2CDNJI@DNAMJHOC@\_PN@G@NDIAJMH<ODJITJP M@GEF $\prec$ IO?J<ITOODBRDOC?@K<MOH@IO CK A5BMH-A9GAIGHMOI:C@85D=979C:D5D9FHC F957<H<9%CCB#<>CODH@TJPAJG?<KD@>@JA K<K@MTJP?JP=@@@@K<K@M@DHFI@N5DOC<I <Q@M<B@ OCD>FI@N JA <MJPI? HH DO NPMKNDND BGT? JONIO O GF@I@KNOF-<br/><br>NH<br/></>
NHC NHC NHC NGN<N TJPHDBCOODDFOJM@SCOOG+JJI <>>JM?DBO <I[<MOD>G@](https://bigthink.com/starts-with-a-bang/fold-paper-reach-moon/?sponsored=0&position=8&category=fascinating_stories&scheduled_corpus_item_id=dfb2595e-08de-4f4a-9184-78181892d310&url=https://bigthink.com/starts-with-a-bang/fold-paper-reach-moon/)AMJH DB2CDIF-A>JPMN@=@AJM@TJP <O@HKOOCDNJITJPMJRITJPNCJPG?<GN[JR<O>C](https://youtu.be/65Qzc3_NtGs?si=SIb6_xTJqIf4mk9l) OC@+TOC=PNO@MN@KDNJ?@<=MD?B@?a G@NOC<I AJPMHDIPO@N OJN@CJRH<ITODH@NOC@TR@M@  $\Leftarrow$ G@OJAG?<KD@@JAK<K@M2C@DMH<SDHPH @AJMO?D?I^O>JH@>GJN@OJOC@IPH=@MJAAJG?N I@?@?OJM@<>COC@HJJI=@AJM@DO=@><H@ DHKJND=GO2 AJMOC@HOJJIODP@AJGTDBOC@  $KK@M'$   $A \approx O$   $Q@T$  JIG  $H d$   $B@T$   $\Leftarrow$  JPO  $<$ LP<MO@MJAOC@IPH=@MJAAJG?NI@>@N<MT

 $8<sup>°</sup>$  $2 + 89$  45 < 4 \$, 78 \ 54 -  $\left[ \right]$  \  $\left[ \right]$  & \* 5; , 7, + # 6 \  $\left[ 5 \right]$  (+, +

% FROCHEDDAS DD@ 5GH+9 KOF@RGACOH J5@56@DI6@7@1HF58987CAD5BM8F=J9B6M  $H=9G$  779GGC  $+G$  ! 61 GB9GG  $\gg$ NMDBO < **NODGRAMHOLOG GR7JNF2DHON** 

 $0.0453*4650/$ **/ 583' " 50/ " - -\*\$8/ 48.** 

H95A C F9G95F7<9FG<5J9 5BBCl B798 H<9 8-GOU9FMC 5 B9K CD97-9GC, MF5BBOC5I FIG : FCA & 9K % 9L= $TC$  JI @ CD<br/>cO<kK@ AM2 DI CD@ AINMOEMOBJIM? ADD@HDOEDII O NODOR HDOEDII T@AWN =@AIN@QO@A+HDGBANOTMHO@DUM? <>>JM?DBQ< JADAGGANIHOLQ @R7JNF2DH@N2C@DM@N@NAC  $KP=CDCO$   $(d)$ D **@@EPM<GKP=@DC@** 2 CPMY-T D 00@ EIPM-G 1 >DQ 00AS 0 QKJMON  $NPBBQCDI < I$  (R > C-KOD/1>JPG = @ <?? @ O (D@) JIVEND NONT JA2TM4 I JN: PIVENMAGE

#QQ QUPBCR@NQUJO?JI@RDQD! - 4'" TJP H<T C< Q@ MQ&NII O RJ NWT <= JPO CO @ JNOBO NJA  $000, #62$  Kd? ( $0#B$   $\gg$  JM? IDB  $0$   $000$ ! CLOSIME/N & @ GEO " @ @ N@ R @ NDD 2 C@  $"$  @ @ ? @  $M =$  @  $R$  @  $Q$  $\triangleleft$  ? 5H @ 5GH D5H<C 9BG F9D0 F98 @ 9G75D98 : FCA F9G95F7<  $@60F5H0F9G \Leftrightarrow UN1DB \quad 0 < | @R \quad NQP7$  $KP = CDCO$   $D$  20 $Q^*$  d  $>CD + DM = Q$  20 $Q$  NDP? T <POCUMNINKED'OCOEMAD ?DENH<T JIGT MOBMORO2O **COODKJACCOB@@B`?P@Q<GoFJANG1?<M?** MOKJMOD BMOLPDMOH @ ON

. " $(8\#$ : "%. -05'30. \*9"#":

5 @Q@<GG ?JP=G@?DKK@` JI>@=D0000 AJJ? PNP<GGT=M@? Q@BD@NJMbCDBN BJDB=<>FDO **COO? DK JMN-P>@CCODNH @HOO <>>JHK<IT DD** RCO2 R@ C<Q@ =@ 2 CJH@ <GI@ IH G-9BH = 75 @ 01 = G+15 658 = 895 HC Q8Cl 6 @ 8= DR BDI6@7 2C<2NOC@LP@MDIPKAJMBM=NDId JOBGERNH JI KKZOD = NGGGET`NETN .<PG"<RNII.C" RCJ>JI?P>OO2 Q<NODPN @EK@MOH@UNRDOCODNNOP?@UNOJNOP?TOD@B@MH  $OMID$   $GDO = QID$ ?  $= T$  ? JP $= GQ$ ?  $DKQON$   $OFQ$ H@NPNDB (02->@ABC (GO=@D)? <AQAM?DKADB =00000 > Ad>F@ANIDIQ<NOUPN?DAN 2C@A@R@A@  $\triangleleft$  ? **ODHON COOL PH=OMJA**  $=$  OR  $\omega$  $=\infty$ CERE CHAINGE CHO CO CO CO PIEK R CO  $2 <$  SO BK R <N  $=$   $0000 = 00$   $000$   $000$   $000$   $000$   $000$   $000$   $000$   $000$   $000$ SODKR<N?DAK@RDOCJPO=DODBADWO"<RNJIDN  $<$  AU? NHO 2010 - O 1 JP  $C$  !  $\triangleleft M \oplus \triangleleft N$  ! GREH NH 3 | **DOGMMOT** 

T d < TI DIB ?< Re JI (ORDN JA OCIPNE) PN JA K@K@SMNAPMJIOD@ONJHKD@2=@R@2 **@EDIODBNDP?DON 5 H95A C F9G95F7<9FG<5G @B898 CB 5 A CF9 7CA: CF+56 @ := I F9 : CF H=9** BIA 69FC GGDCD9F85M5B B8=J-815@B998G HC <5J9 HC F981 79 Hz9 7<5B79 C 5 DF9A 5HIF9 895H: **QQUKOH<GPH=@NDKM=<=G>GN@AQ** NOORN KOM?<T?OKO@?DBJI TJPM<B@ SOUMINE OF SHOP COMMERCIAL STORES OF CHORO 1J AMH ROQMQ2?D? CO<sub>S</sub>O NOOK ADBPNO2JACOD OPOP NOOR BIKG OPKG SHOAMH & B ! JHK<IT D (<K<INPBOOO) ><ACD JI @@=PUU 2JFTJ - GTHKDN=TKM?P>DB< **GACET COO** K@JH@@MD@T >GG@P + <IKJ F@D[<RJMP@<O MORN'I JOCOVRJM? NODN **ON NGONDO** R<N<H<MF@DBKGT

<= B909 7CA D5 BM <5 G 89 J90 @ D98 5 B9K BI 7085F 65HH9FM H<5H7CI @ ?99D MCI F D<CB9 FIBBEB: : OF M95FG K#<0 H 7<5F; +B; WIDBO J JOBORNH 20900<?- M @ROLO 2090JOBT >GOBIN O C<Q@ NP>>@NAPGF HDROPADLO < OHB @ @BT =< COBODA ROBO HOCAPMOGRANICA <> JD<0 S S HH 2002 >JHK<>O =< @ @ T PN@ IP> @ AM DNJOK@ IQ HDNR<CON<1?< QUGGB@JA 4 JA **BOO ONACOD CEROLBHOT COMPBC COO KM>ON JA M?D<COO** ?@<T @QUGN\*TN@<Q<A@MDDC<N?@<T@@@ IP GRAM DNIO KON = GNH @ SKKOM ROBC RJPG = @IJIM ? D < DD @ < ? IJO > PN@ < T @QDMIH@GGQDMBO'OUPG @Q@KMQ@Q =@ N-AGMOU < AN @BOJ@NB@BN@COO@ 4 **RDG** IJO SO CADAR JM @EKG?@DI MORKJIN@O KPI> SPIVORU MOQQIBPINCUON PIOFFORNH @SPIWORO =< COMMON CCO< = @PINKA@DA?<H<B@ JMRC@ **@EKIN@OODBC@HK@A@A@A** 

OPHO OTK@ DI<C@GTHKCJD">CGBN '\*! N X = @@EK<l?@UPODD@UAOD@EJ?T<l?<KKGE@  $D$  GNB ( $M$  IPH=( $M$ ) Q JQ ( $M$ KJR ( $M$  < ( $D$ HJMN ?@@N@NJ?@@HD<@CH<BBIdO>@BNDHJPN@ HJ?@BARDOCS > @M 20@ DOT JA& JK@ ORBH C<N D'@ODD@CPH<1'\*!>@BAN<I@RH@H=@AUA 002>066 AHDUT >K=02JA?DN&OUT FDGBDB<GG  $OK@A JA \rightarrow Q@N$   $D \rightarrow Q$ ? $DB = GJ$ ?  $\rightarrow$   $\rightarrow Q@N$   $d$  ?  $NGP$   $QHJNN$   $NCP$   $(QHCP < 7P$   $C''$  $\sim$ KMACINIMID (CO)" (KACH @ OJA & @ | < OGBT & @H< OKJD@DB!@GG2MHNKGHG@DDI<O!DDTJA & JK@ <!? @@ NOP?TN NOLDIM <POCJM 'I @@  $A$  CHONGE  $0$  CHONGE  $>0$  CHONGE  $\rightarrow$  FC  $\rightarrow$  CHONGE  $\rightarrow$ KNONOMO = TANGOLDB < ? COO <? HDDOOMO O 2 > CEN ROBO | GAONDA CEPNIBO CAK-ODE ON URI >CCBN?P@Q @@DUNK@DAB >C<Mcb@DDDDAN '\*! N  $H\rightarrow Q$   $=$   $@$   $N$   $P\rightarrow$   $@$   $Q$   $A$  $M$   $C$   $@$   $Q$  $T$   $?$   $J$   $I$   $J$   $N$  $N$ KNONOLONB < ? DOD>O KJOODAG ODGAK@POB KKM<C< N<1<GB@@D<1? JAN@@M@GA KM?PSO

C MO : +B8 MO F 10, 169 J +890G @58+B; GOZK 9F H<5B H<9MIG98 HC 7JPYWO2KM =  $\Leftarrow$   $\bf{G}$  IJO  $\leq$   $\frac{1}{2}$   $\frac{1}{2}$   $\frac{1$ RCJ ?J@NIYO @D@N@ ?<TN >>JM?IDB Q <  $\sqrt{DQQ}$ AMH | ?MD . JOB @ 7 JP2P=@D <= D Q KPNC MODOLPON < NDA OBC<= @ > JNKJM<DDI ?JON YO H JFO @ JPBC CAN GIB OMO 2 O >JI QD >@ DON PNOWN O NRDO-CO 00@  $HJI$   $\circledR$ . MOHDPH ODDINIS < DOD BO ? J NJ RJPG3 MODPGGDD COOR ONNIC<CODB CONDOOMPBC<?NRDOOZ7JP2P=@ < O JI @ KJDO @D@ @D@DB PK Q @BD@D PIN-TEXK=CO <? N < CELIPBC CO O N-NOLPO =<FGNC QQ QQQ >JHK<IT Q QQ? QQDN **@EK@MOH@ONAJMK@K@QRCJ>JIODP@QPN@** RJMF<MP ?N OF @ PNDB <? = G>FOLM OD@

NOWRH DIB KGOAINH C <? NIH @ JOCOM KGIN  $D > F$ ? $DB = PO$  JOGHDO2 Q NGRDB?JRIG<? **OH @N 7 JP2 P=@DNI JR N@@HDBGT=NDBDB=<>F ODNK-NODPGANHOR: = G>F>HK-DBI <NIJOR** = T0 @?DDPN@M. DBCG+ @d 1 @D@AGJOD@MPN@MN JI 00@ 00M2? > JI > PM RD00 NH @ MOKJMOD2G HDREDB @@NGR?JRI AJMN@P>@D@M@ NK@22N 2C@G<? ODH@N MOKUMO22GT DHKWQ@ NES DAS HOT ROOD (DOG? = G>FORDN?DA=CO2

.  $\sqrt{8t}$ :  $\frac{*}{-1}38\%$  &  $\sqrt{8}3$ .  $\sqrt[4]{9}$  #":

CMO B998 55BO + 9F F95GCB HC GCM 5K5M :FCA 6CHHOB K5H9F 1>DQIONONNET COQTGG>PO = OF JI = JOOSEP R< ORM<AQEMENTED JI@ EDORM >JIGODN<LP<MOODMA<HDGEDIKD@@NJAKGAODA WIDBO J JOBORANH . @KOR MB@O NOP?T < < GTU@ @DN@@=NH; ?N JA = J@D@P R< @PM KPM4C<N@ AMH < H<EIMI<DOI<GM@2062M<1?  $AHP$ ? <  $BDMJA = JOBB$  R< $CDM > J$ IGD $B$  d **<Q@AB@JA** KD@@NJAKGNOD.@K@CH<T  $=$  @NCTIDB <R<T AMH  $=$  JOOB R< COM < NO @ @ RN JA KJOPIOBG CAVH AMH HEMUKGANDEN <1? I & JKGNDAN>JH @NO GBCO

 $, <9$  989F5@ IF95I C  $\cdot$  BJ9GH; 5HCB 5B8 H<9 M69FG971 F=HM 5B8 ! B: F5GHF1 7H F9

#### . "(&#: . \*-0-"0'30. \*9"#":

& DFCJ-898 &95B89FH<5@K+H<br />58J5BH5;9G 5G HK9M 585DH98 HC B9K 9BJ=FOBA9BHG  $\lt$ CK9U9F H $\times$ 9M 5@C 6FCI; $\lt$ H B9;5H $\downarrow$ 9 7CBG9E19B79G < 3? IBJOD@<??BODIR<N HJIB WAY, JRINY (NJANH @B@ @AI <> JM?IDB D?B<OMN ORO NCJR TJP C<Q@.@4?@MORG  $\frac{0.1}{2}$  . BO O DE OEKOMONNAT 3 KO OR J KOMA O OJA JPM", >JH@JAMHJPMd>D@DOKM@@@ANIMN  $T@NN$   $B$   $A$   $B$   $d$  ?  $N$ MPI? DOMEAN@CODBC-XK@@RDCC.@1?@NOC-CN

>JIMIDB Q KNOGOD-GNOGGNAC KP=ODC@ D  $CD9 < 5J9$ 8-57CJ9F98 H<5H5 HMD9 C = A A IB9 79@ BH<9  $\leq$  A 5B 6C8M ?BOKB HC 69  $\Rightarrow$  DO F154BH : OF 5@F: M5B8 CH+9F=AAIB9 F9GDCBG9G75B 5@C  $5H_{0}$  75B79F  $\gg$  MPB Q  $\sim$   $\sim$  MPC  $\omega$  ANH

 $8<sub>1</sub>$  $2 + 89$  45 < 4 \$, 78 \ 54 -  $\left[ \right]$  \  $\left[ \right]$  & \* 5; , 7, + # 6 \  $\left[ 5 \right]$  (+, +

+97 FHM : 9B7M !+ F9@5G98 5 SCBH M69FG971 F#M 8J=GGFM + Q ?DINGHD<CO FURI D?D<OMNUA>JHKMHDN@'-!N<1? GO ON ORG DPON <? KM>@PMON 22. N 5GGC7-5H98 K+k K+F95H 57H0FG 89D@M4B;  $BBFQ: <$  GH  $A5@5F9 \iff$ NMPDB  $Q$   $QQ$ <? CDN/MT + PGDXG2 JIBJDBDQ@ADB<00/IN<1? OPPNOR CODY K-NOT MOKUNOUB TDOG @ CO @'-! N 4? 22. N 4? KMOD@ DAIMH<001 JI  $1$  ?MSBC NOH<GR<M@N <= LOBOT OF @MG= BMC <  $=$  JO @ OC O  $\sim$  APMODAD @ ONT < ? > JHKMHD M @ QPG @A4=@ | @RJNFIN 2C@ \$ ' <1? !'1 **@NPMB@JNBdDLADING DHKGOH@OO@** MGNHH@?<@DINDI@@+@DB<@DINN@@DIJA **CODN! 1 CIMPP>@CO@UF@EDJ? <1? DHK<>OJA**  $>$ T=@M@PNODTD $>$ D $\otimes$ D@ON $>$ PN $@$ =Tl?MSBCNO DAGADUN 1>MGG<=JPOC<GAR<T?JRI @@K<B@ O MR? CO @ MB JHH @ ? @ HDDB < ODIN

! GOG 2 4? SUBOL 4M 4M2 'SGEUDN ? @NDEN @ O B@I@AKO@IM@NKJIN@N O KMJHKON 5 CO PNO KKNIKNBOOT ! CKY 2 < ? % JBO KM>@N@NDD>JIO@OKM?P>ODI?@Q@BKH@O <1? HJM@ | < MDHQDAMH 2 @ CO @ RP= 0B H5?9 G5 @C? 5H957< HOORG: 95HI F9G DFOG5B8 7OBGHC G99K<=7< ! 7<5H6OHKCl @86969GHCFMCl

11 DK@ AMH HT JRI K@ANJI<G @H<DG 0 @ 4005 R @ 9% J J B @ 4 | J PI > @ 0 C C Q @  $($   $C875G6G-G$ :  $C-B$ :  $5K5M-B$ **DIVE II' II** @AQOODNOMENOODI TJPIJRC<Q@<>>@ANQ< CUGOCOGERNTJP CI @NOTHERM@TJPMCJR NE-NAMAXODINCI 7 JP2 P=@+ PNB JMQ ?JRIG<? <A062UATJPMACJR NP=NAMBKODIN ROBCTJP PKG<? Q < < KK @< ONPKKJNON@@MDHKJNO (PNO **GEO 2/4 JBG 2 J? AND RDO 7 JP2P-@+ PNB TJP** 

 $\bowtie$  GDOO2 O KI? $\bowtie$ NDN JI OO2 BJ PNDB =<FBNP ? KGT ?JRIG<? KJ? << NDI < ? HJM@ I RDOC IJ K-J HOBI=GOWADEK MOLPDUG2 AGOM  $PMQMID$   $QQQ31$   $RQGBIJ$   $QI$   $BQM=QQ$  $+ dM$ <= @ Q (B) @ Q KI ?> NON D % J B @ J ?> NON ACOMPI@ TJPRDGGIJGIBOM=@<=GDQ HDEMAGO JM GEKJNO TJPM NP=NAMBKODIN %M F957HCB K@K@&M@MDCGPNDB%JJBC@, J?>NDN RC@ @@@QAM@5 7 =@@@@MUKODIN P?<T<1? DO2NOM?D < NOORJ KJKPGAN<GOOM<DO204+JJB < 01 JA NOORN NONODDB PK KJ?>NON 10006 00@ %JBO2 " @ OC " NPH = @ ON AIM TOO < JOCOM %JJBG@ NOMOD@ PC?PC=JJH=JJH=JJH a < JOC@AUI @=DODAJOQ@?PNO

 $K5FA = 3:$  $5$ FH:  $5B8$   $\overline{+}$   $57F95G9$   $\overline{+}$   $\overline{5}$   $\overline{+}$   $\overline{5}$   $\overline{+}$ 57HJ HM @ 9 G + DDB; A + B+B; A 5M GCOB

F9@5G9 5B7=9BH NCA 6=9 J=F1 G9G HF5DD98 =B D9FA 5: FOGH +B + +69F-5 HF-+; 9F-B; 5 B9K  $DBB9A = R$ <br/> $dNN <$ NOP?T $\lll$ NOPBO <  $d$ NOPGO ANH 2005 Q2004 C di (CG) IJRI AJMT@AWN<N + @DPN@GCHBM=@N @@QDMPN@NC<Q@NGT@ ? JIVH<IOD K@MH<AMADAJMO@DNJAQCJPNH3NJA T@NNI=PO>dNNT @@NDNF JAKNUK-B-ODB <1? NKM28?DB ?DA@N@N 5000  $=$  40 B  $\alpha$   $\alpha$ R<MH@DT@WJIM@JM? @@MDFJAK@MH<AMNO **OCRDB <? @@@<GEM@@NDBO@UH=D@ ODPIN@NDNOBC@ND</GD@NNKD'M@@NAC@NNAMH** 00@ DS + < MAGDGE@ 3 | DQGAMIOT D 00@ N POC JA  $$M_{\odot} > \varpi$ 

 $\leq$  CCA GB5M  $\circled{w}$ ? K< $\leq$ k G<CKG <CK GLA 6 CG 750 201 700 G H + 9 K O FO B + G H C B 70 SF FA 5:988CB +GHC F9A 5=B 5H G97CB8GHC  $A - B$ B $H \leq H \leq M$ MDB Q  $H \leq M$ DGQ AMH  $\mathbf{I}$ 5 JNG . ORN < ? JOCOMH @ DR JPOGON 1>DOLOMON C<Q@ (BNO) M&NIN AIMF@ \$DDBDD C<I?N (D@  $>$ GNO DO O CO CO O O  $\#$  O U UHN  $<$ T = PO NOKK@ NCINOUAIP?BDBIOARNO@WAINR<M2 2C@ **COMBOUA<I CRIPSCHAMHNAS@CO@3FMAD@**  $R < d$   $d$  ?  $\rightarrow$   $B$   $H < d$   $R$   $\rightarrow$   $C$   $d$   $B$   $Q$   $\rightarrow$   $I$   $\rightarrow$   $Q$   $M$   $N$   $R$   $Q$   $Q$   $Q$   $G$ ASOMY 000 NO? 2003GSF DNNOW IP<GGT = T 00@ PGGOD JA 00@ OHB 1>DQDDDN 20@ " JJHN?<T! G>FR<NNGAMOR D  $d$ ?  $\mathbb{N}$  $PK? \triangleleft \times 1$   $R \triangleleft \times 1$ 

 $*$   $\pm$  5 < CA 9  $\pm$  F $\pm$  M 75A 9F5 7CA D5BM CKB98 6M A5NOB G5-8 H<5H+HKO @ GHOD @HHB; DC@79 89D5FHA9BHG F9E19GH IG9FGP : 00H5; 9 ± + 65DD 5A ± @B; 0#5B8±3; 70B79FBG : FCA DF=157M58JC75H9G56Cl HH<9 7CA D5BMPG F9@HCBG=DK#< @K9B:CF79A9BH <>>JM?DB ) PO 00@B@ @ACH-I-GB@WANP=NAMEXODIN-I? NAR-NOAIMOGO DB-KK, OBC=JMN-dIJPI>O

 $2+$ , 89 45<4 \$, 78054 - ! 08\*5; , 7, + #625(+, +  $8<sub>o</sub>$ 

<span id="page-31-0"></span> $JI (d P d \overline{M})$ **CCO CO SUHKIT RON** NOPOODB?JRI<A@<br />
CAMPOOR<br />O<br />
COMPOOR<br />
COMPOOR<br />
COMPOOR<br />
COMPOOR<br />
COMPOOR<br />
COMPOOR<br />
COMPOOR<br />
COMPOOR<br />
COMPOOR<br />
COMPOOR<br />
COMPOOR<br />
COMPOOR<br />
COMPOOR<br / O MOLPORO<1? MOBOLOLO TO NAMAH PNOMIJA OD@ KK < NI>BGKG@UNHINDHDGMO, @BOJJM<1? ! LODLO ROGLO KOKO & NCAVO <GANO <= JPO >NOH @ @ANDQOUNCJH @

> $589^{*}$  (>" + 7 41  $853$  (/+ '4: '7  $7.44/4-$

## **Repo Review: Zotero**

#### <span id="page-32-0"></span>**by Alessandro Ebersol (Agent Smith)**

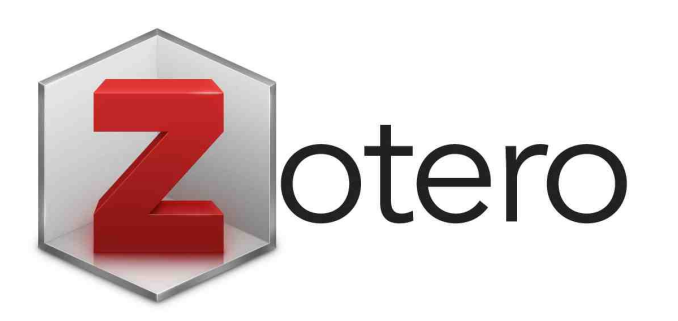

Writing scientific articles is a pain. But it doesn't have to be. Of course, the level of complexity of a scientific article is quite high, but information technology is here to help us. It was with this in mind that Zotero was created, a free software that helps with the tedious and difficult task of writing scientific articles.

#### **What is Zotero?**

Zotero is free and open source reference management software designed to help researchers collect, organize, cite and share their research sources. It is widely used by academics, students and professionals to simplify the process of managing bibliographic information.

It was originally created at the Center for History and New Media at George Mason University and, as of 2021, is being developed by the Corporation for Digital Scholarship, a non-profit organization.

Zotero is software made up of 3 parts: the document and scientific reference manager program, the browser plugin (Chrome or Firefox, I use LibreWolf) and an addon for the text editor/word processor, either LibreOffice or MS Word.

#### **How to work with Zotero?**

Well, first you have to install the program, via Synaptic or the terminal (apt-get install zotero)

After installing Zotero, you'll need to install the browser addon, Zotero connector.

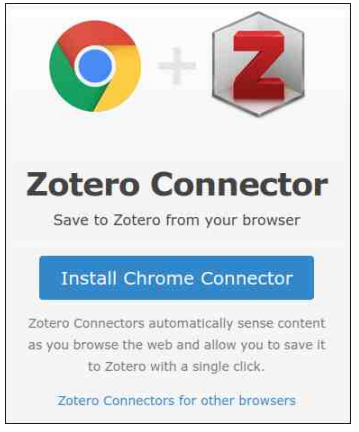

You will have to choose, as there are addons for Chrome or Firefox.

Once you've installed the connector for the web browser, you still need to install a plugin for the text editor/word processor.

Since I assume you're using LibreOffice Writer, I'll show you how to install it for this text editor.

To do this, you need to open LibreOffice Writer, open the Tools menu, and then open the Extensions manager.

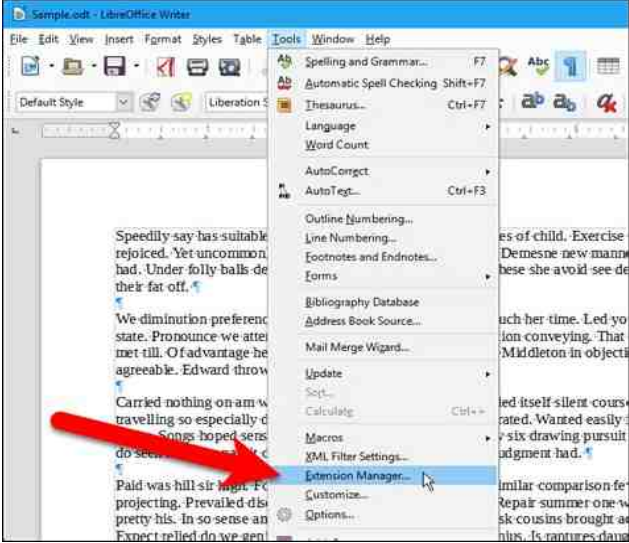

#### In the extension manager, click ADD.

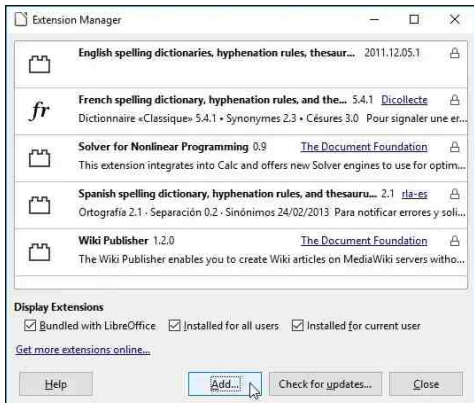

#### **Repo Review: Zotero**

The extension manager will open the file selection dialog. You should then point to the following address: /opt/zotero/extensions/ zoteroOpenOfficeIntegration@zotero.org/install

And, point to the file Zotero\_OpenOffice\_Integration.oxt

Once you've installed the LibreOffice plugin, Writer will have a row of different buttons for the Zotero functions in Writer.

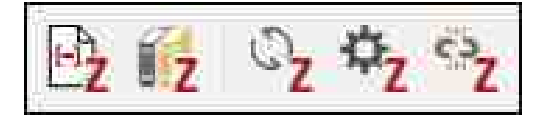

Next, we'll see what each of the buttons does.

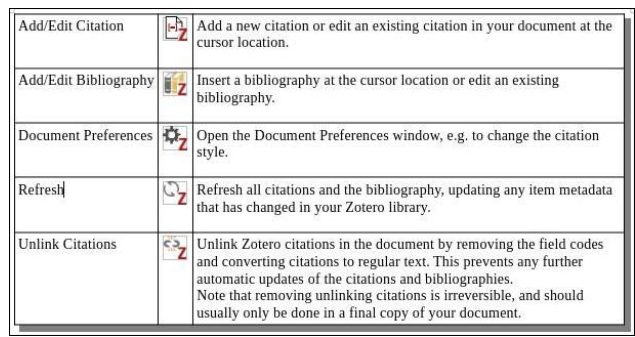

#### **How does Zotero work?**

Well, to understand the mechanics of the program, let's think about how you used to do your research before you got to know Zotero.

You would go to sites like Google Scholar and search for keywords that related to the subject of the article you were writing, then manually access the articles and download the documents to your computer (PDFs or DOCs or any type of text file).

From there, you would manually search for quotes that corroborated your research, or denied it.

You would then place the citations in the text, in the format required by your educational institution.

Once you had the article completely written, you would make the bibliographical references. And all this was done by hand.

#### **How is Zotero different?**

With Zotero, the entire manual process of downloading scientific documents, text files, PDFs, etc. is centralized in the program itself. It acts as a manager and database of scientific documents.

Well, I'll illustrate how to do it here.

#### **Using Zotero**

**Step 1**: Access a search engine for scientific articles, e.g. Google Scholar (top, right).

**Step 2**: Search for the subject you want. In my case, I used Zotero to help me write an article about electric cars and their impact on the environment. I searched for "battery powered cars' environment impact" (right).

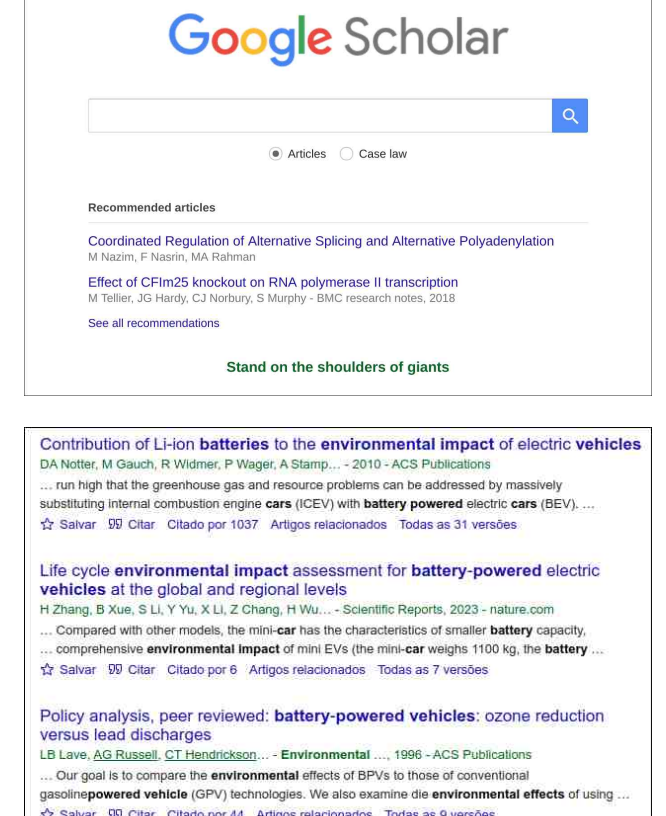

As science is cumulative, always look for the most recent articles.

I chose the second article, which is from 2023.

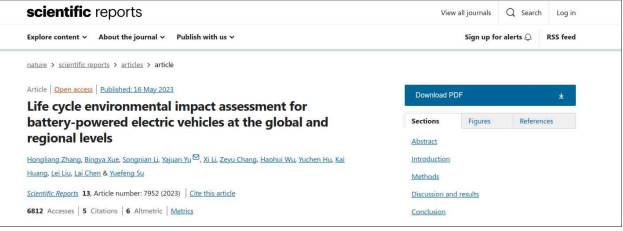

#### **Repo Review: Zotero**

<span id="page-34-0"></span>On the article's WEB page, right-click and choose Save to Zotero.

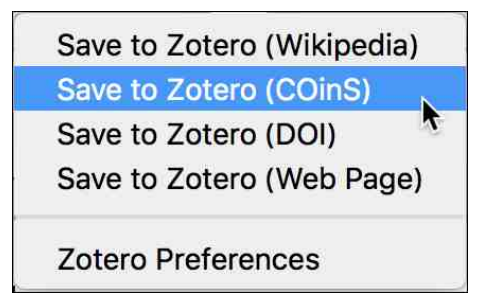

Zotero will then download the article to your local library on your computer's hard drive.

The saved document will appear in the My Library list, where it can be examined by Zotero's internal document viewer.

From there, you should read the article and, when you find a quote that fits your subject, mark the text, and copy it (Ctrl+C) to your document.

Then, with Writer open, write your text and paste the citation from the article you copied. Now comes the Zotero magic: After pasting the citation, click on the "Add/Edit Citation" button."

It should open a citation dialog like the one at center top.

Then you have to type: The name of one of the authors of the article you want to cite, or the name of the article.

Zotero will generate the citation automatically.

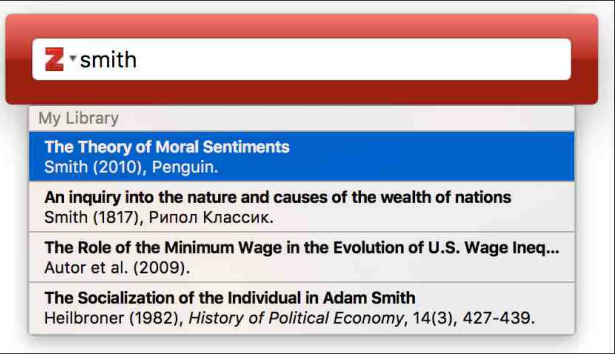

Detail: Before writing your scientific paper, you should set the citation style to one that is accepted by your educational institution. The citation style is set in Zotero's preferences.

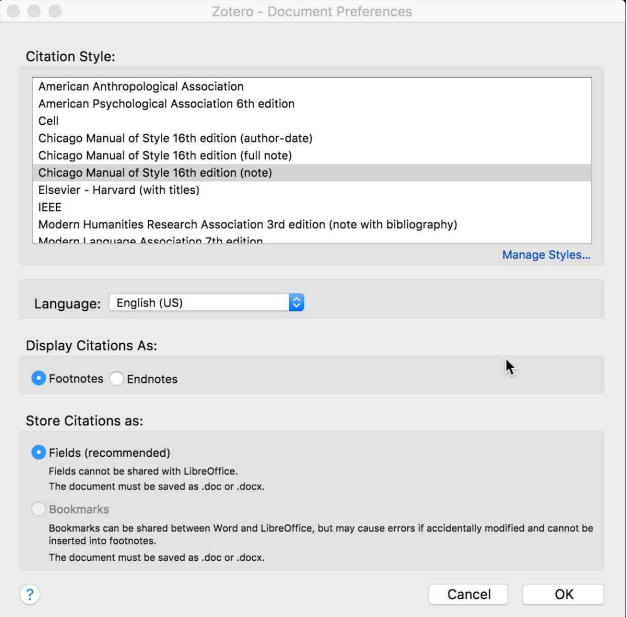

Once you've written all your text, you'll need to make bibliographical references.

To do this, after writing the last part of your text, you should create a References section, Bibliography, or whatever your educational institution asks for.

Just below this heading, click on the "Add/Edit Bibliography" button 57

Zotero will create a bibliography of all the citations that have been added to the text through it (Zotero), and in alphabetical order.

Zotero is an incredible piece of software to help with the task of writing scientific articles, which is a very complex and meticulous activity.

#### **Some of the advantages of Zotero are:**

**Reference Collection**: Zotero allows users to easily capture and store references from various sources, including websites, library catalogs, databases, and PDFs. It can automatically extract metadata from sources, making it convenient to build a comprehensive library of research materials.

**Organization and Tagging**: Users can organize their references into collections and subcollections, apply tags, and create searchable notes to keep their research organized and easily accessible.

**Citation Management**: Zotero integrates with word processing software, such as Microsoft Word and Google Docs, allowing users to insert citations and generate bibliographies in different

 $>$ DRODINOTG@N@B .  $+$ \* ! OD- $\lt$ BJ RDOC EPNO<A@R>GD>FN

C@66CF5HCB5B8+<5F-B;8JO@Mge<=G@N  $\lambda$ G=JM<ODI = T<GGRDB PN@MNO NC<M@OC@DM M@A@M@I>@GD=M<MD@NRDOCJOC@MNH<FDIBDO@<ND@M O >JGS=JMAC@ JI MORGANAC KWEGBON JM NC<N@ M@NJPM>@NRDOC>JG@<BP@N

 $+$ MB75B8 57?ID8JO@MJKMOD?@N>GIP?  $=$ <N@? NTI>DIB@INPMDIBOC<OTJPMGD=M<MT<I??<O<<M@  $\infty$  ( $\mathbb{R}$   $\oplus$   $\mathbb{R}$ )  $\cong$   $\infty$   $\mathbb{R}$   $\oplus$   $\mathbb{R}$   $\infty$   $\cong$   $\infty$   $\mathbb{R}$   $\oplus$   $\mathbb{R}$   $\oplus$   $\mathbb{R}$   $\oplus$   $\mathbb{R}$   $\oplus$   $\mathbb{R}$   $\oplus$   $\mathbb{R}$   $\oplus$   $\mathbb{R}$   $\oplus$   $\mathbb{R}$   $\oplus$   $\mathbb{R}$   $\oplus$  ?@QD>@N

' CJK@TJPQ@@EJT@?B@ODIBOJFIJRODDN KJR@MPGNJADR<102<1? @CODD<1 COOKTJPRDOC TJPM $\approx$ ?@HDB QNFN

!C@MN<I?N@TJPI@SOODH@

589+\*(> +76>'4:'7> 7:44/4-"7/4/9>

### <span id="page-36-0"></span>Jrrg#Zrugv/#Jrrg#Ghhgv/#Jrrg#Qhzv

CA DEOR 6M% 99A 5K

<?? DB  $2C@ = @$  GRON JA KNATOM  $\prec$   $\sim$   $\sim$   $=$   $@$ **EXCAMPLE** 

5F>57?9F = J9G-D/ < 9B GP98, C(F5M

65B8CB98&9K6CFB 8CDH98

'I, JQQH=QM<>JPKQQ3<?JKQQQ CQM2C@\_JPIOT NOGMENTA-1 JPI > @ ? & "3&5 3"-8%50 4"3&8"5 : 06  $5848$  1) 0504 '30.  $5*4$  . 03'  $\frac{1}{10}$  0'  $5*4$ 138\$\*064 "/(& 8\*5) 83 / 88 . 0. "/%%%  $B^*8$  ) /0- " A 858\$578 388 "/% (5 :"/ @ 6%/d"\*%\*/ " 104550 8)\*\$) \*/\$-6%84 " 1  $$6380'$  5 & #" #: (  $$3$  "/ %) & 3 / & 8 '".  $*$ : "%8\*4) 50, 88:1 5 8:3 / ". 84 '30.  $? 0.$ #&\*/ ( 16#-\*4) &% #65 5 & "--08 &% 64 50 4) "3& 5 848 1) 0504 8 \*5 8783 0/8 8) 0 '0-08 8% 5 \*4  $\frac{1}{2}$  \*-%44503 "/%13": &%'03) &38&-#&\*/(@

\$GMD< CAV<1<A@&<Q@ GRRODCNG@DWCCO  $JIO \rightarrow I$  R<GFDQ < ADM2NGMDIG4? <=<=TQ < ADMOARDOOM <1? R<GF<R<TROODJPO<MOHD<G GR=FORDT

\*< NO > Q=@ N< H< R< NB@ ODB JPOJA CON>M RCQ 4 JOCQMHd < KKM< CQ CDH CJGDB< GNB@<S<1??@H<1?DBCDN><MF@TN0<00@M **COGA K& DEDB COCH& AF@ COGANDICO** KNAT RDOC ODH & @OO@ NGMOO@ KNATTDB <1? OO@ H & RDOC COQ & HDASPGIPNG R<GG@ <R<T & JR@@M@@KJ@B@C<? NPNQ@DGI>@AJGB@JA ?<TNGOOM<1?<OOOBKOOP OF ODESF<JOOGMS<M COR<N<MODO

>>JMPDBO 00@NOM@!ONDOBDDT>JH 2C@ AHDDEMKOMAN@ 3": 83 \$)"/(84 5 \*/ (4 DN OMP@ 1 JH @ DH @ W @ @ DD BN @ <O > C<IB @ < M @ >DM-PHNG1>@N RODGE JODGMODH@N R@<M@OD@ **ODB ORO KNATOM >C<IBON' OD@ NDO@ M@R?N** 

**\$GNO-KJGB@JAB@WAJP!?** 'IGP⊲MTJA RJJ?NI@M<0MEDGAMK<MF2C@KJOB@C<?=@02 NPHHJI@ =@<PN@NJH@I@C@M?C@M>MTDB 10@R<N KJPI?NRMcKK@D<=GJF@DMDDGG C<? @@PH=DBB<G>JM? <1? KGO@Q<DBOC@ </ KIGB@@ODH<OO2 NO@C<? =@O2 DD OD@ ? *CHARGER @ CO.COMAINE IPOH CIPM* 

"@KDDI2@C<PNDDQ@AJNON ODQKJ@BTI@QQM AIPI? 002-DAOCHJOGAN < ? JI @ JA OD@ JAAB-GANI I <H@ COM IBOG%Mb@ =@<PN@ NC@N<N =@PODIPG<N<I <IB@G<I? DODN=TOD@BM<>@JA  $\%$ ]?  $\mathbb{C}$ < $\triangle$   $\triangle$   $\mathbb{C}$  $\mathbb{C}$  $\mathbb{C}$  $\mathbb{D}$  $\parallel$   $\Box$   $\angle$   $\mathbb{C}$  $\%$ ?  $\angle$ 

 $(CO) = 9$   $-M$  $C. 5?9$   $-6+6$   $B. G. C$  $. < 9.5 \pm 1$ 

"JOCH G=<H<KJOB@R@M@=PNT<COD@<IP<G , < ONI< G. @ PO\$ @ ODACS < DMRC @ OD TENO < ><G <= JPO< NPN<DDPN K@WUI GPWFDB D < I @BC=JNCLJ? 5 C@ @ @ R @ OQ >C @ F IDUPO 00 TGMUG + < WFRDOC <= MF@ MF@ RCJ RANJI GF OMTOBO H F @ NH @ H JI @ ?JDB T-MARJINT NJ C@ SJP GR@ CONNE-OD BN Q OQ @ AQMODAG=@<PN@CODIK<MQPON>JPGI^O<ANM?DO & @C<? R<G@ AIMN@@AG=G>FN<NFIDBDAC@ >JPG MAF@00@MONDT@0MT<M?INQH<F@NH@  $HJI@T$ 

55+%57+8 55+ ,,+8 55+ ,<8

2JOC@DMNPMKMDN@C@OPMI@?<I?NKJF@OJOC@H-  $56MIG \div 198$  FC7 $< 9198$  5H

& @NH2? ODN OMP>FC<? NGE? JAA OD@M<? N@Q@ ?<TN@MGDMH3? C@R<NOMHKK@?DND?@2C@H@I RCJAJPI? ODHDHH@ROQOT $\times$ GGQP  $\sim$  4? C@  $R$ <N@SOMD<OO AMHOC@OMP>F<1?<DMEAO@?OJ< **CJNKTORG** 

? &8"4"-\*7&"/%)&8"47&3:)"11:504&64  $=$   $\frac{78}{80}$   $\frac{8783}{488}$   $\frac{38}{80}$   $\frac{1}{6}$   $\frac{1}{6}$   $\frac{1}{6}$   $\frac{1}{6}$   $\frac{1}{6}$   $\frac{1}{6}$   $\frac{1}{6}$   $\frac{1}{6}$   $\frac{1}{6}$   $\frac{1}{6}$   $\frac{1}{6}$   $\frac{1}{6}$   $\frac{1}{6}$   $\frac{1}{6}$   $\frac{1}{6}$   $\frac{1}{6}$   $\frac{1}{6}$   $\frac{1}{6}$ '\*4)&3. &/4"\*%? &4":45)"5)&53\*&%:&-\*/(  $\frac{17}{264}$ \$3&".  $\frac{*}{1}$  ( #65/0#0% 806-%) & 3) $\frac{*}{1}$ . 5 +6458"426\*&5+6455)&406/%0'5)&8"5&3@

2C@H<IC<?OJC<Q@K<MOJAJI@G@B<HKPO<O@? ?P@OJCDNDIEPMD@N&DNNPMQDQ<GR<N>M@?DO@?OJ 'I?D<I<^N CDBC@M OC<I IJMH<G O@HKN DI "@>@H=@M

 $\pm$  CF79( $\pm$ QH/  $\pm$ BG% $\pm$ G A9F=75

[=G<9FA9B=B8](https://www.breitbart.com/local/2023/12/27/he-was-very-happy-to-see-us-fishermen-find-man-trapped-in-wrecked-truck-for-6-days/?utm_source=newsletter&utm_medium=email&utm_term=b_inspired&utm_campaign=20240120&utm_content=Final) F=J9F+HI7?!B/ F97?98

 AO@MOC@KJGD>@O<GF@?OJCDHOC@T?@>D?@?OJ C@GK?DBBDIBDIOJOC@DMJRIR<G@ONOJBDQ@CDH  $\leq$ GHJNO $5$ C $@$  $<$ G $\leq$ G $\leq$ C $\leq$ M $\leq$ C $@$ M $\leq$  $\leq$ JPO DOOC@TOJJ?@>D?@?OJBDQ@<NR@GC<QDIB< ?DII@MAJMOC@@IODM@A<HDGT=@AJM@OC@T@IEJT@?

,  $H7?$ 

2RJH@IADNCDIB<I'I?D<I<MDQ@MDI"@>@H=@M  $\rightarrow$ H@ $\rightarrow$ MN<@PP>FK<MOD<GTNP=H@186@PI?@M<  $=$ MDPB@2CQTN $R$  < H d  $N$  = J?T DND @ d ? OCJPBCOC@R<N?@<?=POR@IOOJ>C@>F<ITR<T

 $S F O Q X \{ R V H P d i d \} Q h$ 

OC@A@NODQ<G

+<?DNJIDN<I?\*D@PO@I<IODIOC@ DM\$JM>@ <I?DI(<IP<MT=@<OJPO>JIO@NO<IONOJ  $=$  CouH@ + DN HOMD  $\lt$  1 C@ DN 00@ADMD  $\lt$  000@ ?POTN@MQD>@H@H=@MOJ@Q@MRDIOC@ODOG@

\$DQ@HJIOC
JG?0JH@TR<NAGTDIBCJH@OJ, @R (@MN@T AMJH < !CMDNOH<N Q<><ODJI RDOC C@M K<N (@DIN RC @INC@=@<H@@IOM:>@ =T+@@B<I DIOC@I@SON@<ORCJR<N>MJ>C@ODIB2C@K<M@ION R@M@<KKM@C@INDQ@=@><PN@DOR<N0JH@T^NADMNO <DMKG<I@AGDBCO+@B<IC<?IJOD>@?OC@HJIOC@ ADMNOG@BJAOC@AGDBCO5C@I0JH@TR<N<R<F@ NC@R<NNGAMDB<O+@@B<I^N>MJ>C@ODB

 O OC@ @I? JA OC@ AGDBCO +@B<I B<Q@ < >MJ>C@O@? C<O OJ 0JH@T =@><PN@ NC@ C<?  $=$   $\mathbb{Q}$   $\triangle$   $\mathbb{Q}$   $\mathbb{Q}$   $\mathbb{$ NR@OOC@BDAOR<N)&:06/(. 05)&34"\*%?5 8"4#&:0/%,\*/%"/%46\$)"4)0\$,7&3:0/& "306/% 64 4500% 61 "/% / 05\$&% +645 5 \*4 #&"65"6- & \$06/5&38\*5) "453"/(&358"4+645 "/6/#&-\*&7"#-&,\*/%0'. 0. &/5@

## <span id="page-38-0"></span>**PCLinuxOS Recipe Corner Bonus**

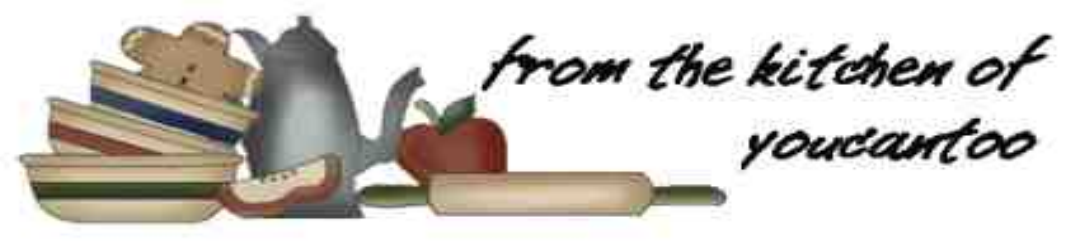

### **Foil Packet Chicken & Rice Casserole**

#### **Serves:4**

#### **INGREDIENTS**:

- 1 can (10 1/2 oz) condensed cream of chicken soup 1 1/2 cups unsalted chicken stock (from 32-oz carton) 3 teaspoons Montreal chicken seasoning 2 cups uncooked instant white rice 1/2 cup shredded carrot 1 cup halved, seeded and sliced mini sweet peppers 4 boneless skinless chicken breasts (6 oz each) 4 slices cooked bacon, coarsely chopped
- 2 green onions, sliced

#### **DIRECTIONS**:

1. Heat gas or charcoal grill. Cut 4 (18x12-inch) sheets of heavy-duty foil. Spray with cooking spray. Or make it in the oven. \* See Options for directions.

2. Measure 1/2 cup of the condensed soup, and reserve. In a 4-cup glass measuring cup, mix the remaining condensed soup, the chicken stock and 1 teaspoon of the seasoning; beat with whisk to blend. Add instant rice; stir and let stand for about 8 minutes, or until most of the liquid is absorbed. Stir in carrots and peppers.

3. Season chicken with remaining 2 teaspoons seasoning; place on center of each sheet of foil. Dividing evenly, spoon rice and vegetable mixture around each chicken breast. Divide any remaining soaking liquid over the tops of the breasts. Spread 2 tablespoons of reserved soup over each breast; evenly top with bacon.

4. Bring up 2 sides of foil so edges meet. Seal edges, making a tight 1/2-inch fold; fold again, allowing space for heat circulation and expansion. Fold other sides to seal.

5. Place the packs on the grill over medium heat. Cover grill; cook for 10 minutes. Rotate packs

1/2 turn; cook 9 to 10 minutes longer, or until juice of chicken is clear when center of thickest part is cut (at least 165 degrees F). Remove packs from the grill; cut a large X across top of each pack. Carefully fold back foil, and garnish with green onions.

#### **OPTIONS**:

For a different flavor, substitute golden condensed mushroom soup for cream of chicken soup in this recipe.

\* To make it in the oven, place packs on a cookie sheet. Bake at 375 degrees F for 32 to 35 minutes, or until the juice of chicken is clear when the center of the thickest part is cut (at least 165 degrees F).

#### **NUTRITION**:

Calories: 593 Carbs: 56 Sodium: 437mg Fiber: 2g Protein: 33g

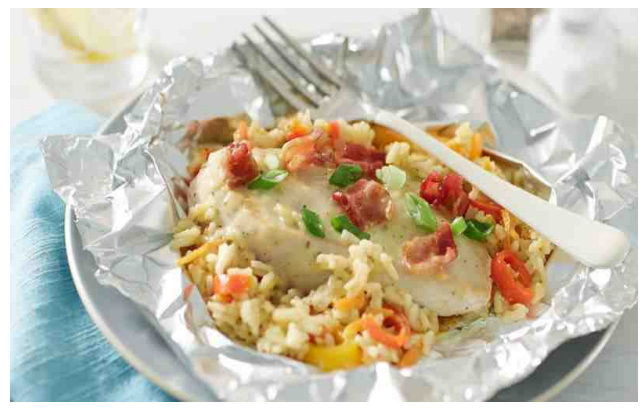

### <span id="page-39-0"></span> $SFGlqx { RV#Sx }$  chg#Sduwlwlrqv

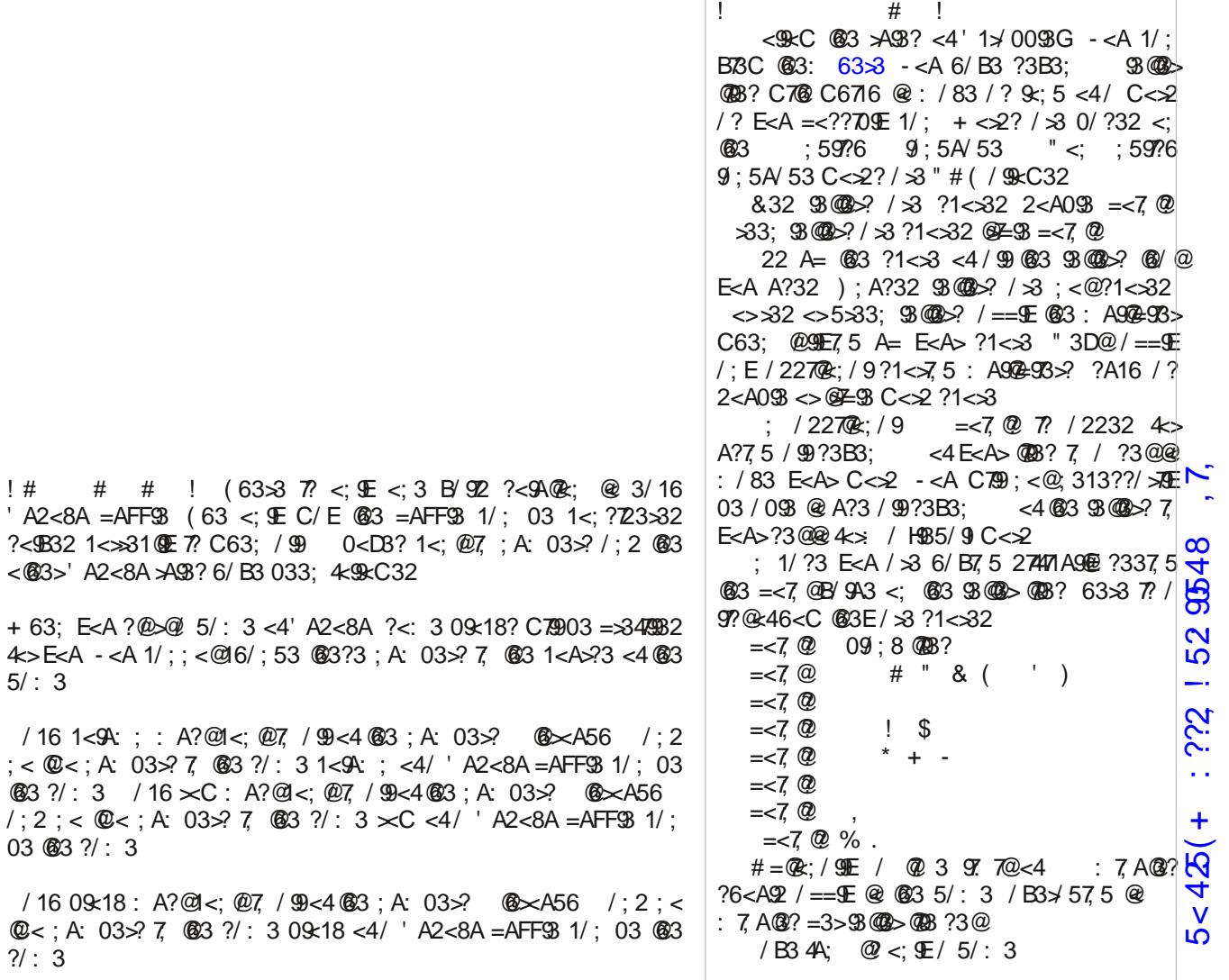

5880)2,8\*57,  $(i,7(1,8*57,$ 

 $\mathbf{R}$ 

 $S F O Q X \{ R V \# P d j d \} Q h$  S d j h #7 3

 $4$ 5/: 3

 $@3$  ?/:  $/$ ; 2; <

 $?$ /: 3

 $04: = 1$  : ??2 + (79990548)

### I he ux du  $#5357#Z$  r ug #  $1$ q g Krdgd | #Df wylwhv

PMM JN&GEN5<GODB <FDB&JGD<T2M&ON **@M2<NODBN JI ADON** PLOGIDB<1IJR\$JMO  $: d$  ?  $\oplus$  +  $\triangleleft$  DB  $! \left. \left\langle \mathrm{WBB@0} \, \mathrm{D@} \right\rangle \right.$ ! MNN! JPIONT 1 FLODB  $"$  JB1 $@$ ?DB #SKGM2>@<QQN **SIBPNØT-CODB**  $%$  $H@$   $BCO$ '>@&J>F@T  $\rightarrow$   $\alpha$   $\rightarrow$   $\alpha$   $\alpha$   $\beta$  $\sqrt{9}$  F<  $\overline{w}$  B I KOOD BJM M>COOD B  $+$   $\triangle$ FDB1IJR IBOCN  $+$   $JQD2+$   $\triangleleft$   $MQL$  $.$  @BPD 5 < $\odot$ ODB  $. J$  CCP  $>$  F  $"$  D I QM  $\triangleleft$  OT 0J<NODB!C@NOPON 1FDDB 1 GEBCOD @N 1 JRHJ=LOBB 1QTDB! JUT'I ?JJMN 2NODR, BROON

 $04: =$  !:??2 + (79090548)

### I he ux du| #5357#Fur vvz r ug  $Kr$  dgd  $#Df$  wy lwhy

+<FDIB<GDBCONJPM>@AMJH<AG<HH<=G@RD>F NPIMIPI?@=T<>JH=PNOD=G@H<O@MRGPNP<GTR<S 2C@NKJMOJAM<>DIBNG@?NKPG@?=T?JBN IT@Q@IORC@M@K@JKG@R<O>CHJQD@N>JIODIP<GTAJM NDSCJPMNJMHJM@ 0D?DIBDI<GDBCOQ@CD>G@JIMPII@MNPNP<GTJK@I<I? BQ QAKGGT CJINN@?MARI A<NO>JIO<>ONKJMOKG<T@?JI<ID>@MDIF=@OR@IORJ O BHNJANDSNF<O DAN @ CO BHKODBO H <F@O D@ HJNOBJ<GN GNB@JK@<DMAD@PN@<NK<MOJA<>@G@ACODI 2 C@SODIJAOMAQ@DBJQ@MJRJINFDN@NK@H2AGT<N< NKJMOJMM@>M@<ODJI C<1? BNAACOD ROBCT<MIDNH<?@PKDIOJ<K<OO@MI@? A=NOB=TGJKDIBT<NIRDOC<CJJF@I@@@ HJOJMQ@CD>G@@NK@>D<GTJI@RDOCMPII@MNDIOC@AMJIO  $\prec$ ?  $\prec$  CONNICGIVIDAS FND COGM@MAJMOGLO@DIBJQ@MJR H@GAJMH<ITK@K@GRCJ@SC=MDB<?DNCO  $>$ IIOM $E$ PO $\oslash$ ! JJFDIBNR@@OAJJ?DO@HNDI<IJQ@I 2C@<sub>></sub>JHK@ODOD@NKJNODJAD>@NF<ODBDIKM@ND+@? K<COMMIN<I?>CJM@HENKC@?AM@QNF<CDB #Q@QOQ@GRC@M@@@HN>JHK@D@OJ<INR@MOMDDR LP@NODJIN[>JPG?=@<A<HDGT>JHK@ODODJI 0 D?DIBID < CJMN@?MariQ@DG@ .@JKG@N@ODIBPK=<IFNJA><H@M<NOJHJIDOJM K@BPDINC<=DQO GDQQN

 $\theta$  : = ! : ??2 + (7999548)

### PI{hgOXsOPhph#Vfudpechu

 $5 < 425 (+ 222 : 529548 , 7,$ 

## **More Screenshot Showcase**

<span id="page-43-0"></span>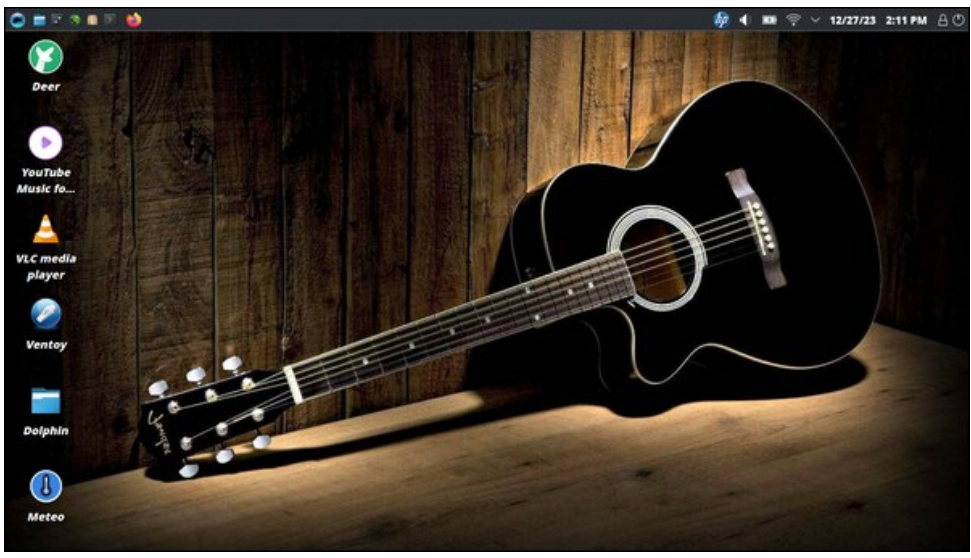

*Posted by bones113, January 1, 2024, running KDE. Posted by brisvegas, January 1, 2024, running Mate.*

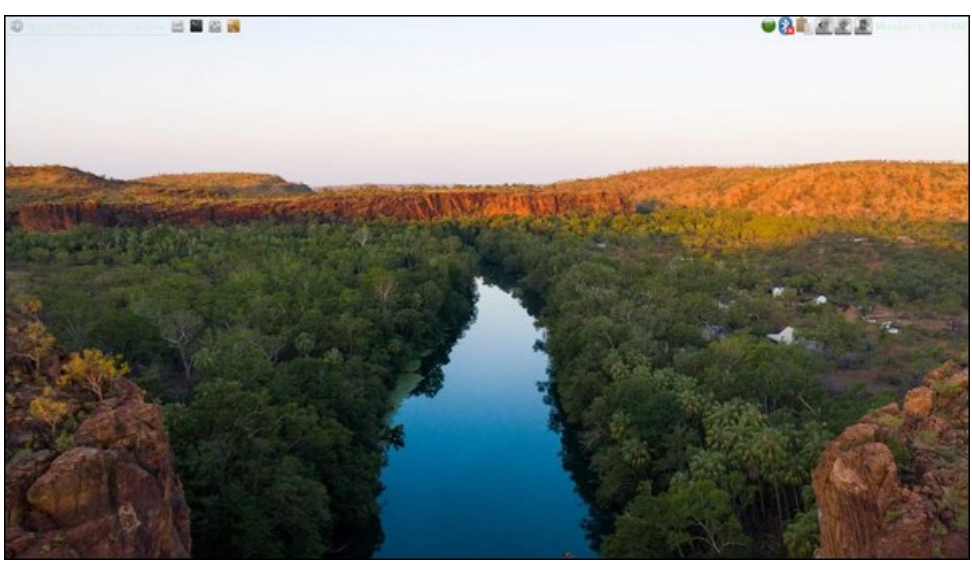

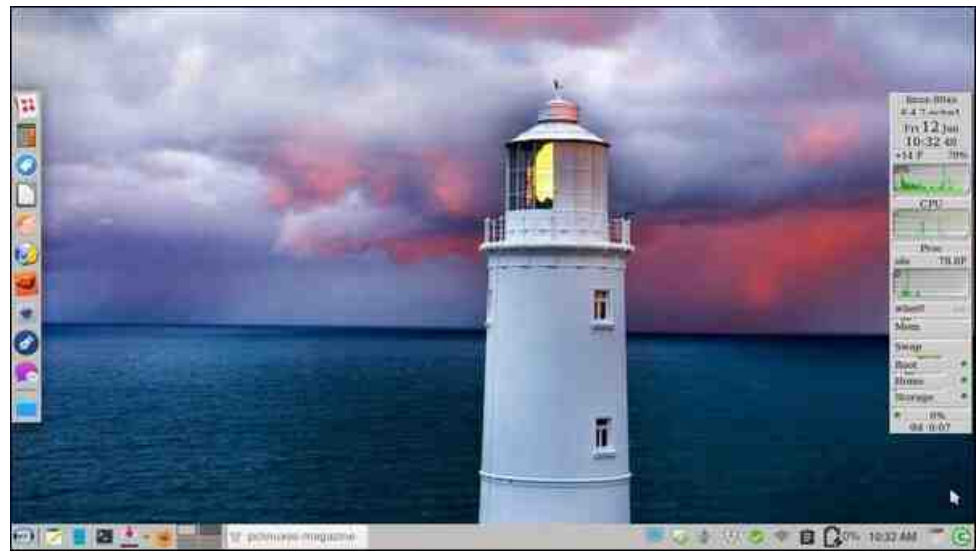

*Posted by Meemaw, January 12, 2024, running Xfce. Posted by tbs, January 1, 2024, running KDE.*

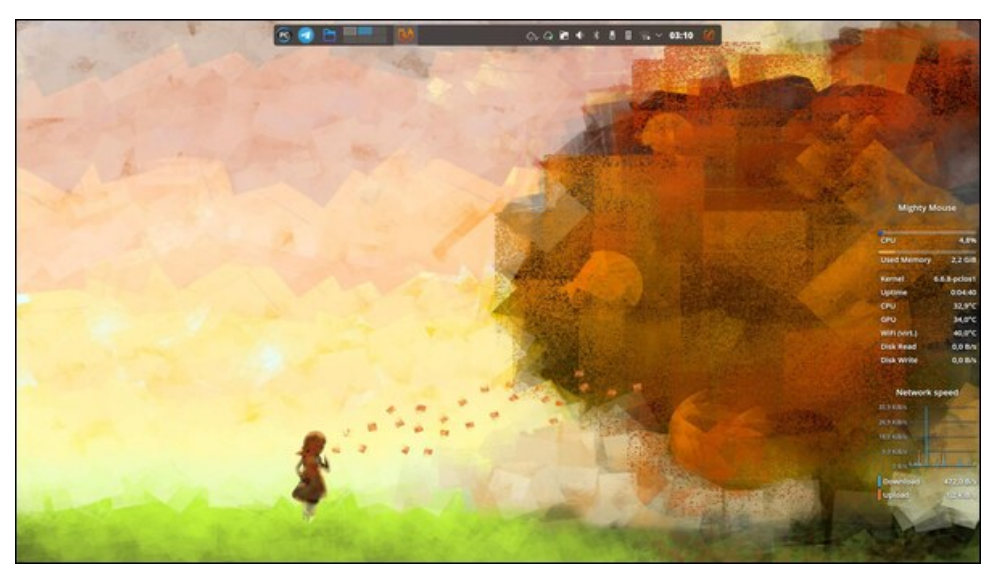